# ПРЕЗЕНТАЦИЯ ДЛЯ

## ОБЩАЯ ИНФОРМАЦИЯ

РЕГИОН: Новгородская область

ОБЩАЯ<br>РЕГИОН: Новгородская область<br>НАИМЕНОВАНИЕ ОРГАНИЗАЦИИ:<br>Федеральное государственное бюджетное<br>Образовательное учреждение высшего Федеральное государственное бюджетное образовательное учреждение высшего образования «Новгородский государственный университет имени Ярослава Мудрого»

ЮРИДИЧЕСКИЙ АДРЕС : Страна: Российская Федерация, 173003 Новгородская область, город Великий Новгород, ул. Большая Санкт-Петербургская, д. 41.

АДРЕС РАСПОЛОЖЕНИЯ МАСТЕРСКИХ: Страна: Российская Федерация, 173003 Новгородская область, город Великий Новгород, ул. Большая Санкт-Петербургская, д. 46

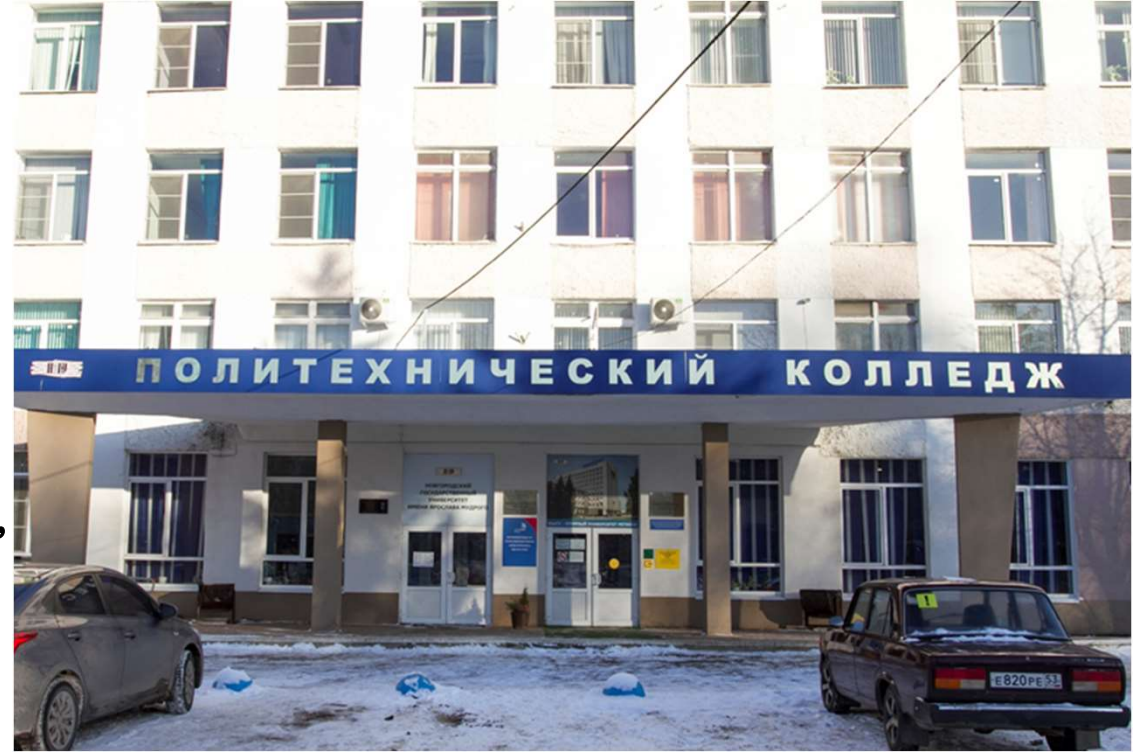

ФОТО ФАСАДА ЗДАНИЯ МАСТЕРСКИХ

## ОБЪЕМ ФИНАНСИРОВАНИЯ ПРОЕКТА (В ТЫС. РУБЛЕЙ)

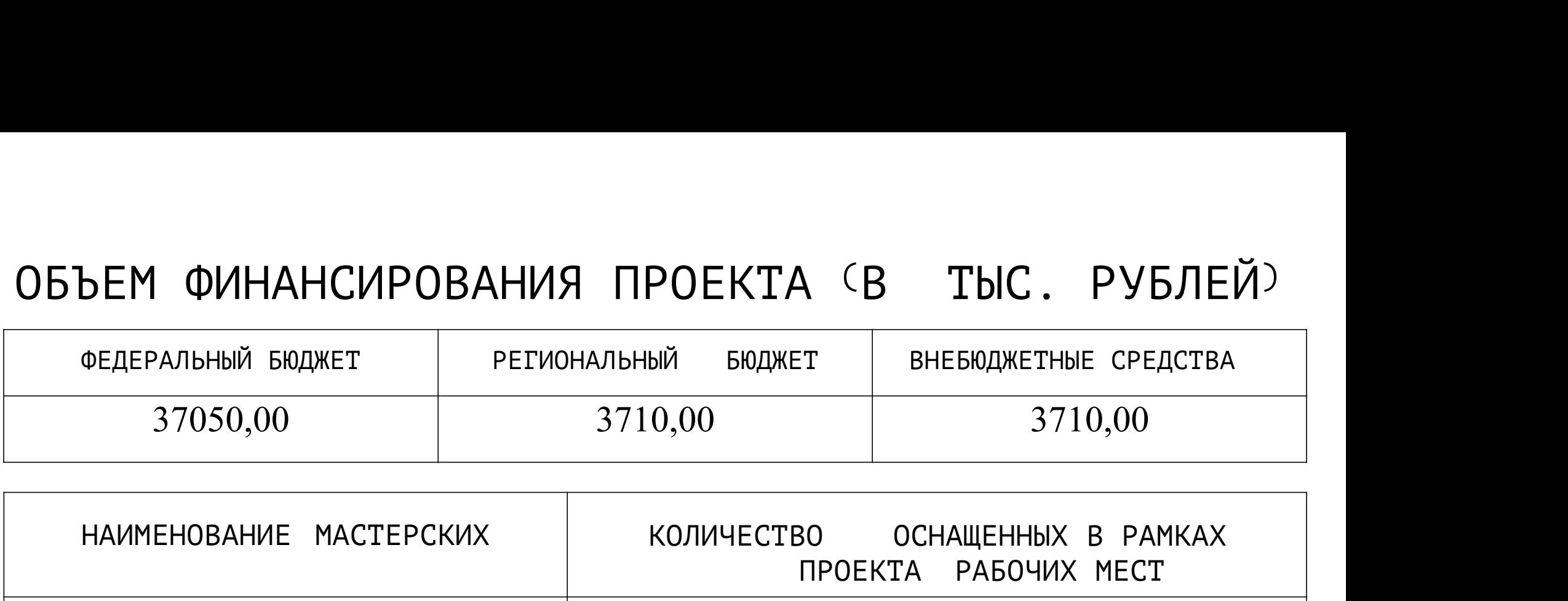

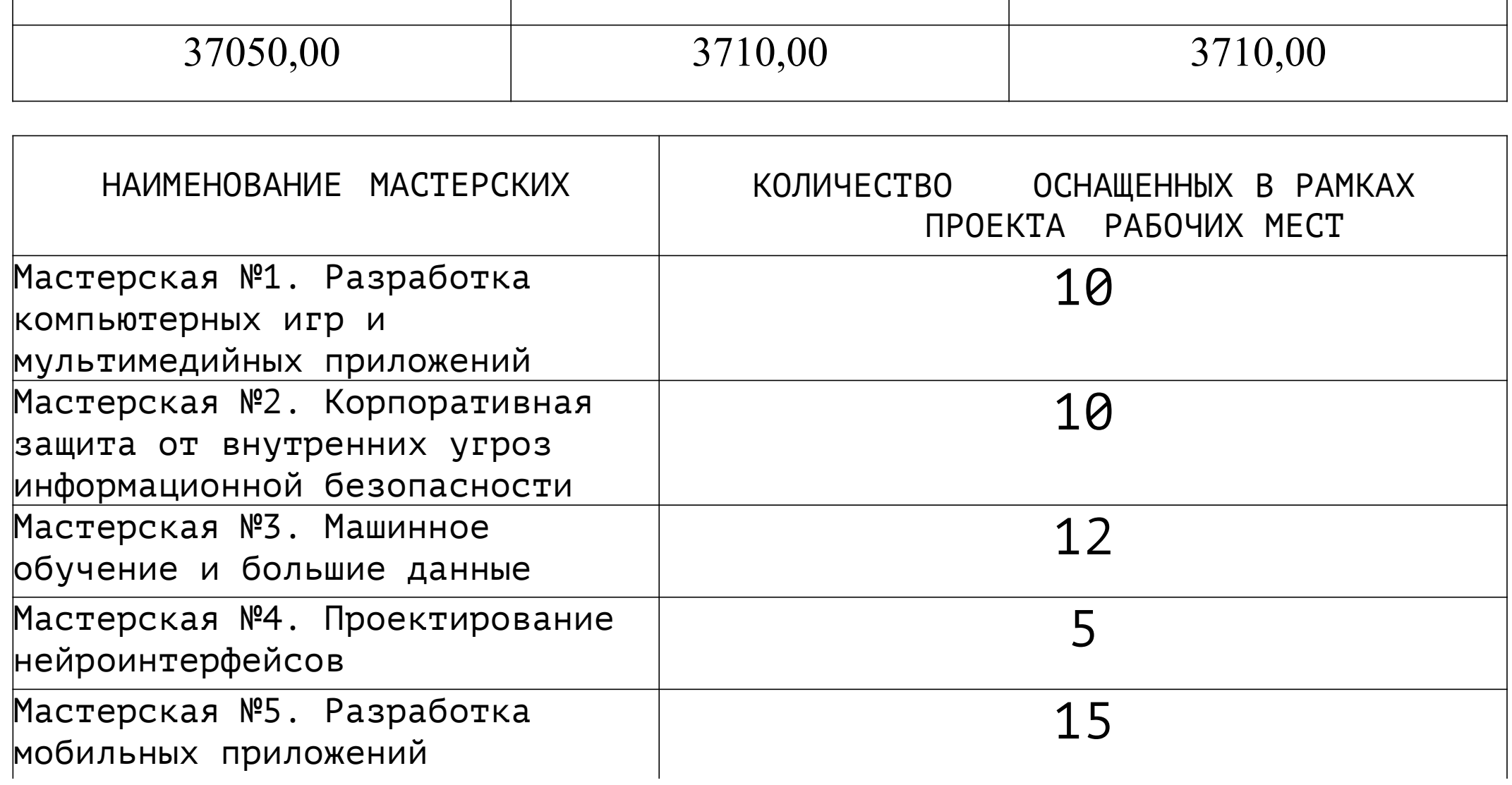

Мастерская №1. Разработка компьютерных игр и мультимедийных приложений

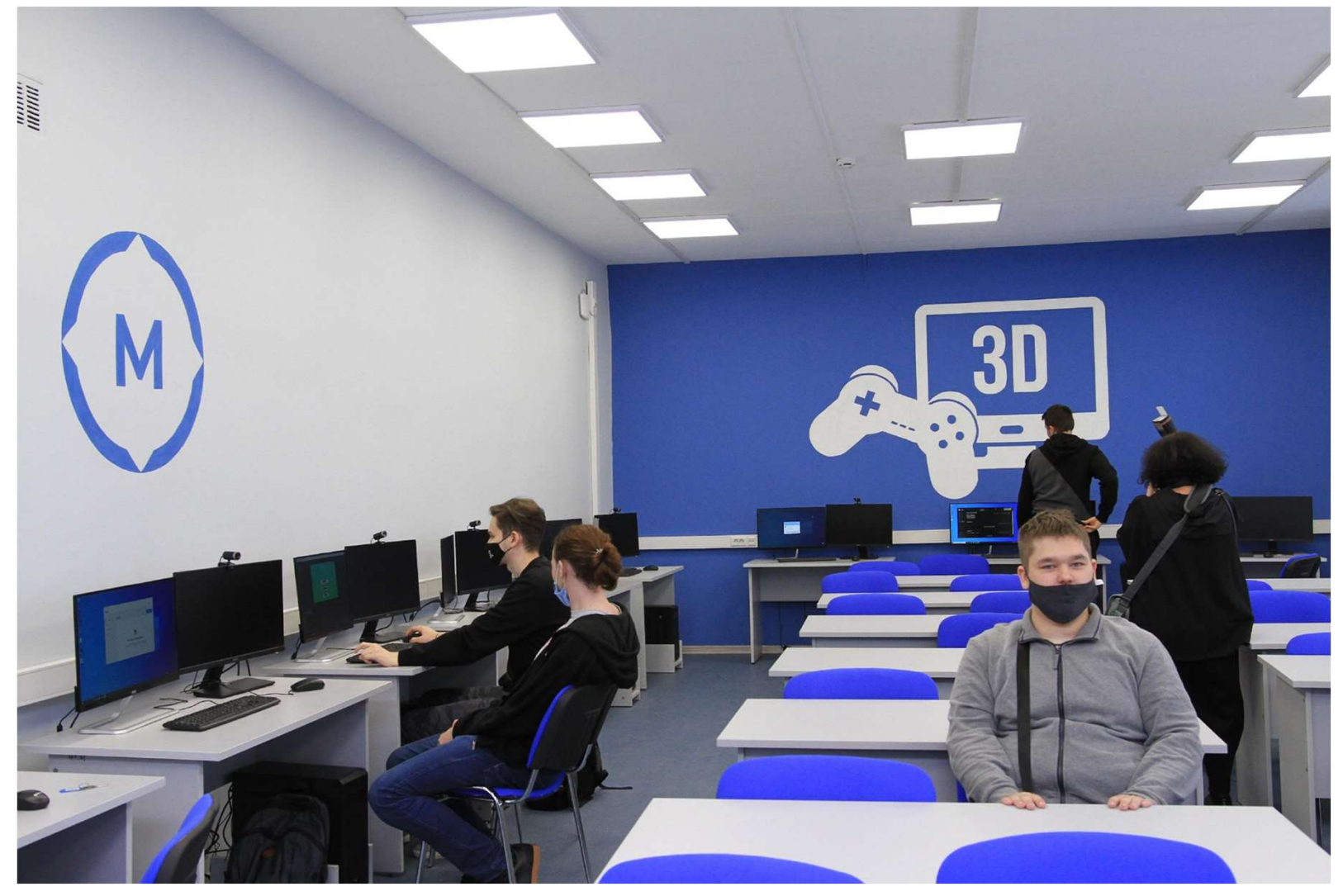

ПАНОРАМНАЯ ФОТОГРАФИЯ МАСТЕРСКОЙ

### Мастерская №1. Разработка компьютерных игр и мультимедийных приложений

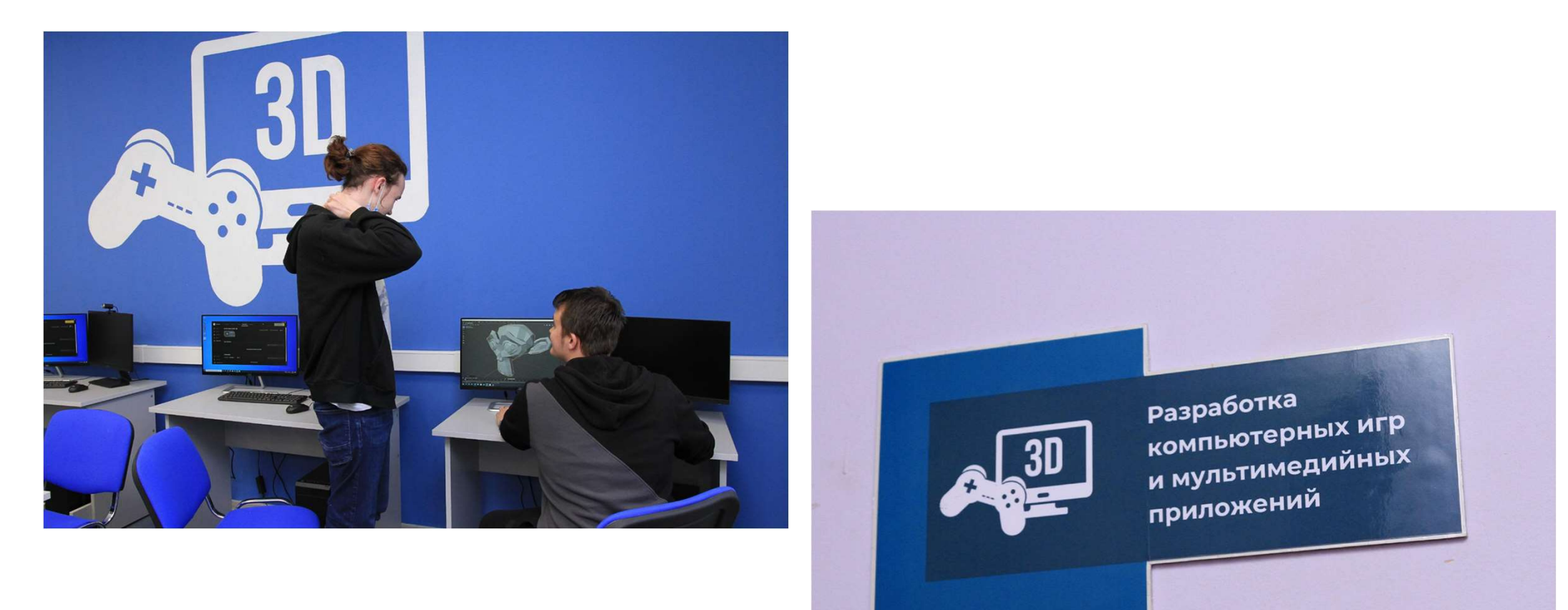

ФОТО РАБОЧЕГО МЕСТА

ФОТО ЭЛЕМЕНТОВ БРЕНДБУКА

## Мастерская №2. Корпоративная защита от внутренних угроз информационной безопасности

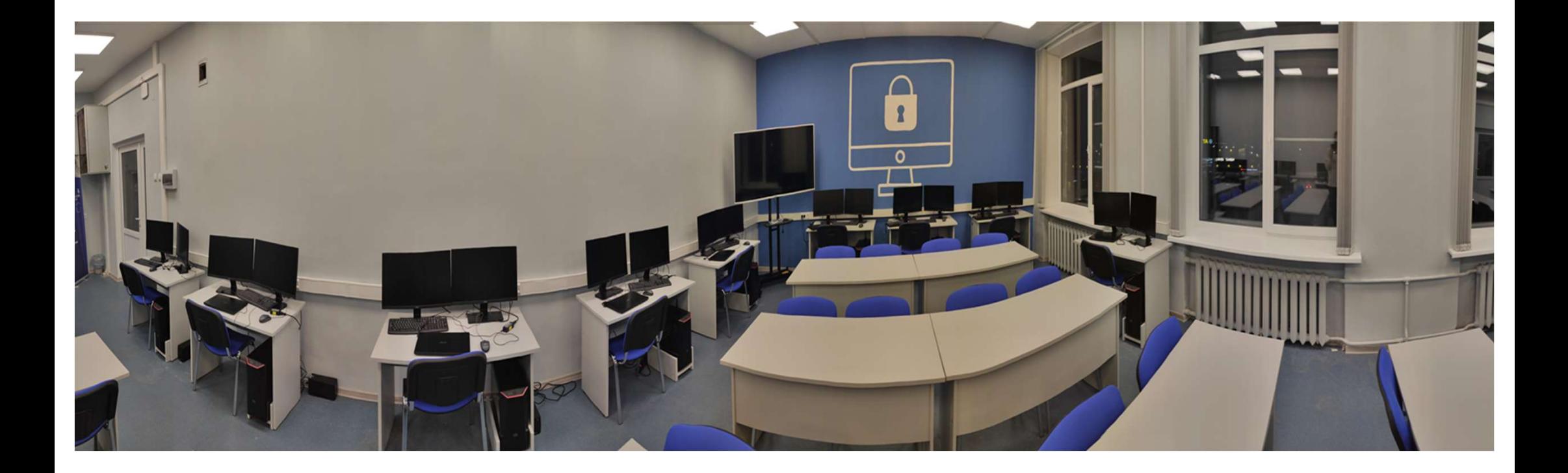

## ПАНОРАМНАЯ ФОТОГРАФИЯ МАСТЕРСКОЙ

## Мастерская №2. Корпоративная защита от внутренних угроз информационной безопасности

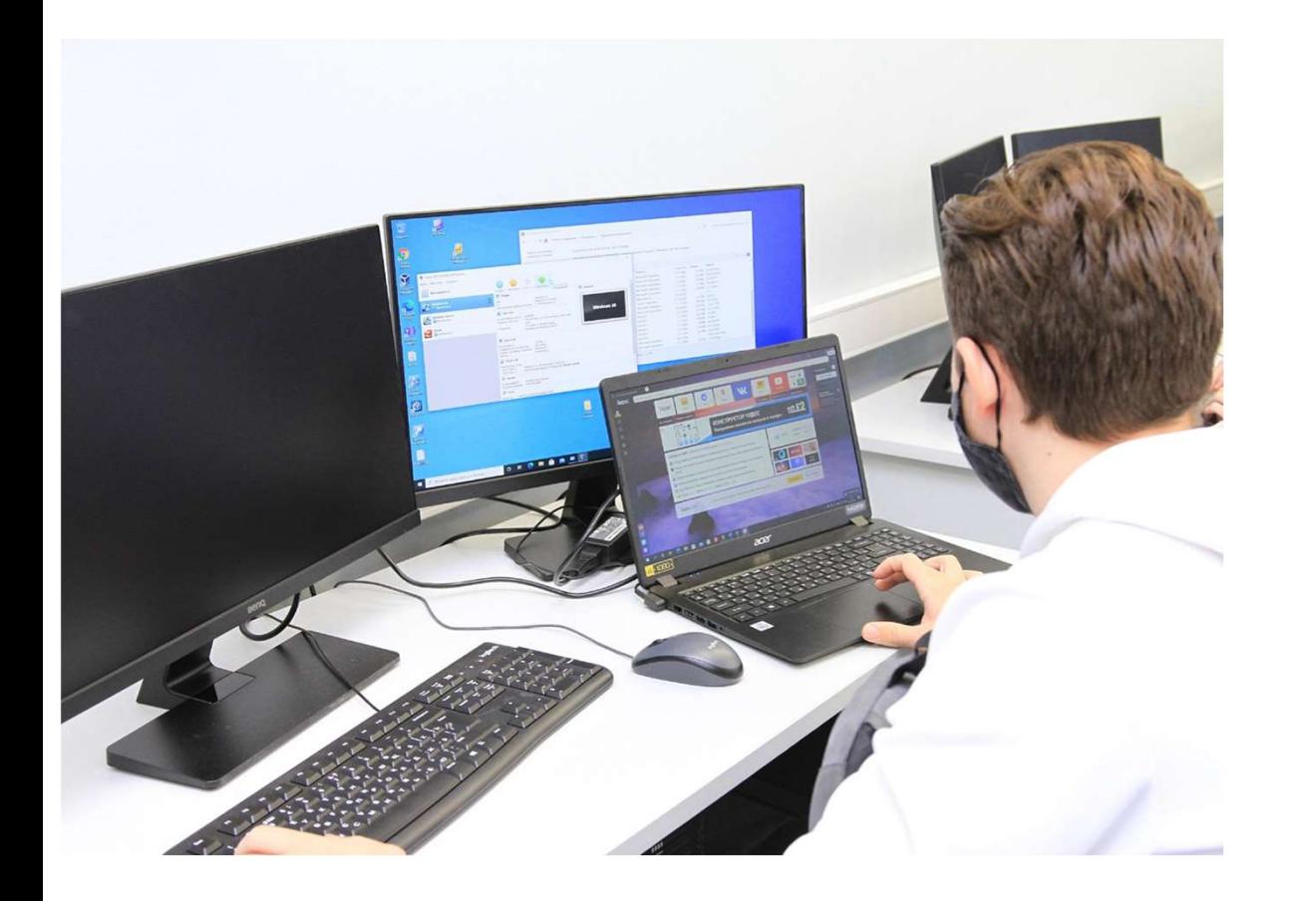

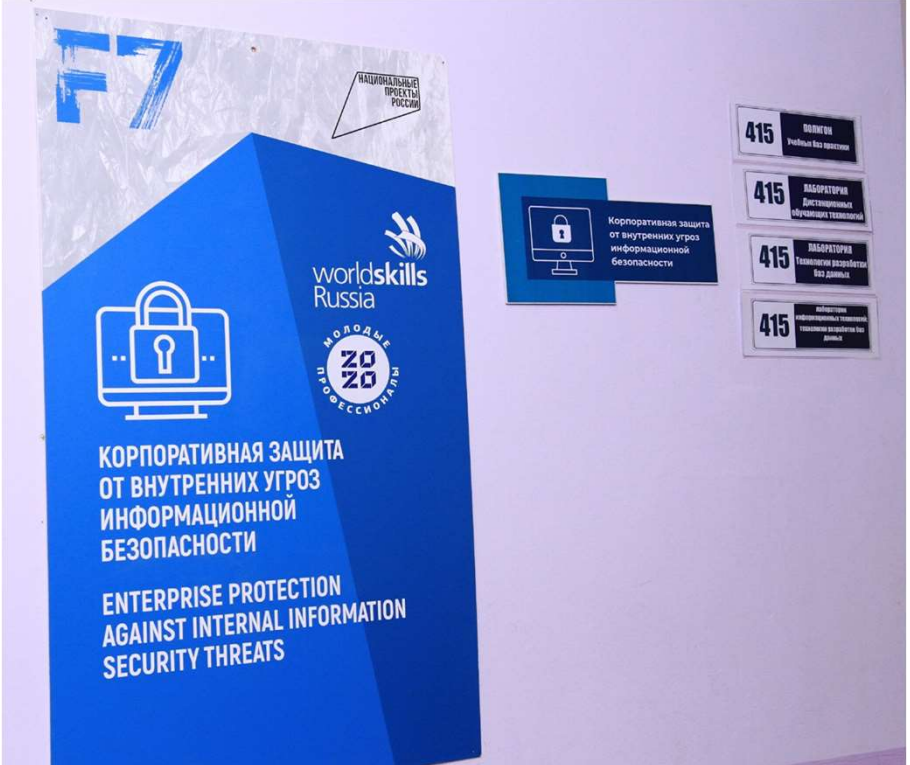

ФОТО РАБОЧЕГО МЕСТА

ФОТО ЭЛЕМЕНТОВ БРЕНДБУКА

## Мастерская №3. Машинное обучение и большие данные

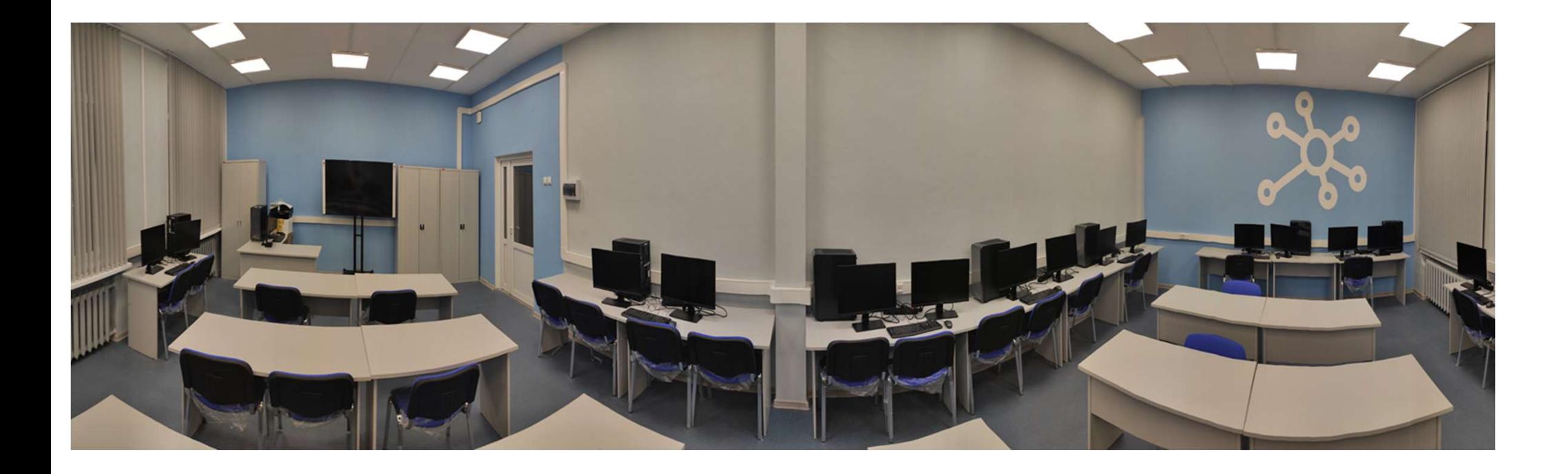

## ПАНОРАМНАЯ ФОТОГРАФИЯ МАСТЕРСКОЙ

## Мастерская №3. Машинное обучение и большие данные

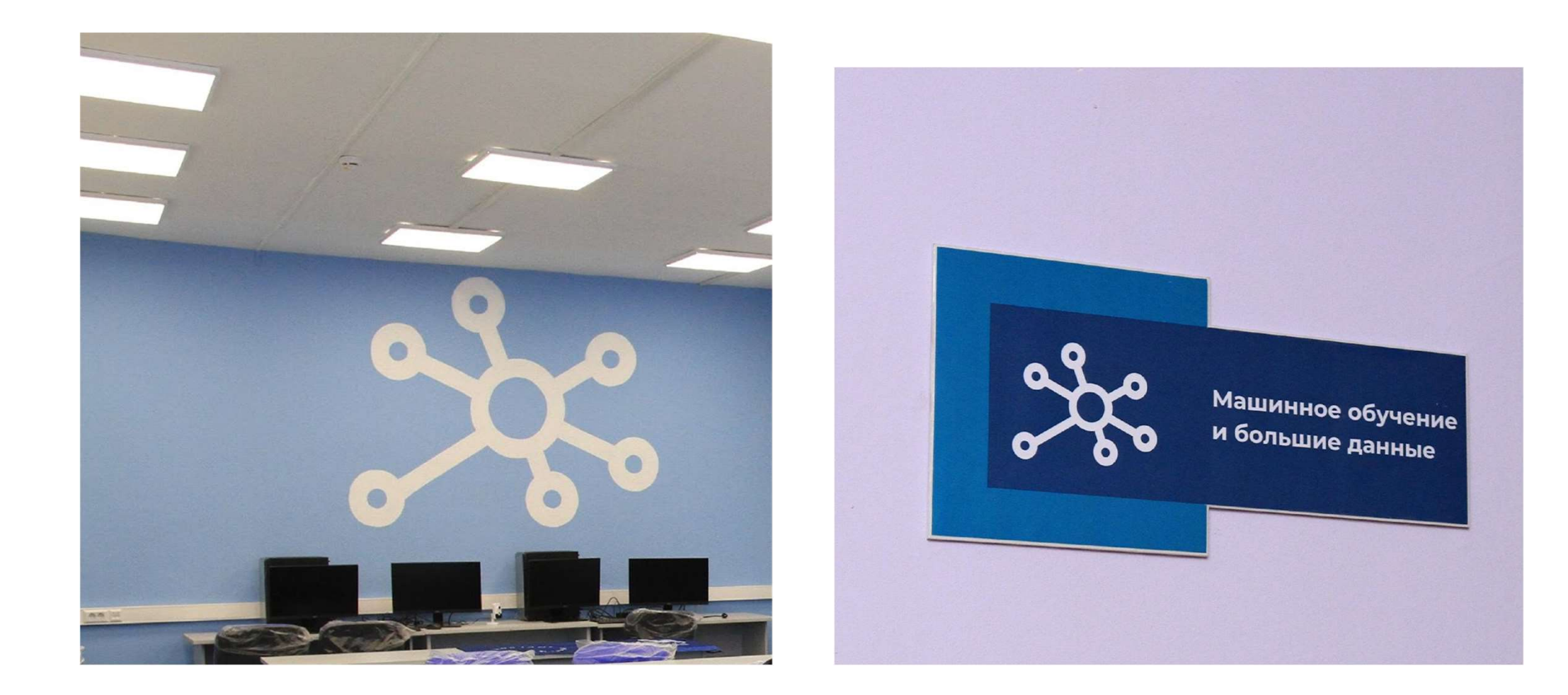

ФОТО РАБОЧЕГО МЕСТА

ФОТО ЭЛЕМЕНТОВ БРЕНДБУКА

## Мастерская №4. Проектирование нейроинтерфейсов

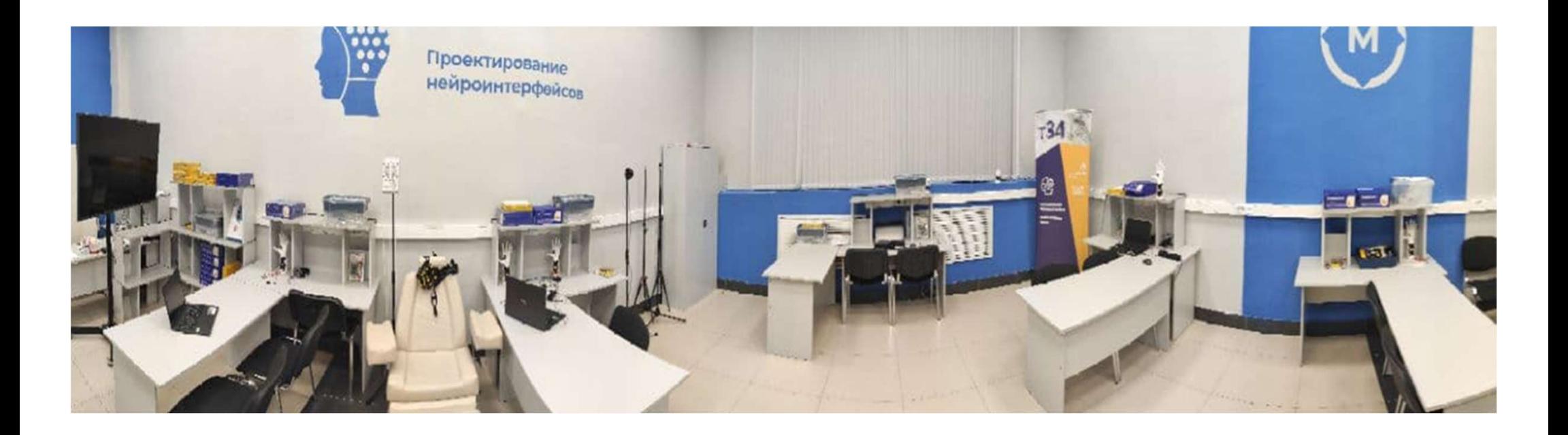

## ПАНОРАМНАЯ ФОТОГРАФИЯ МАСТЕРСКОЙ

## Мастерская №4. Проектирование нейроинтерфейсов

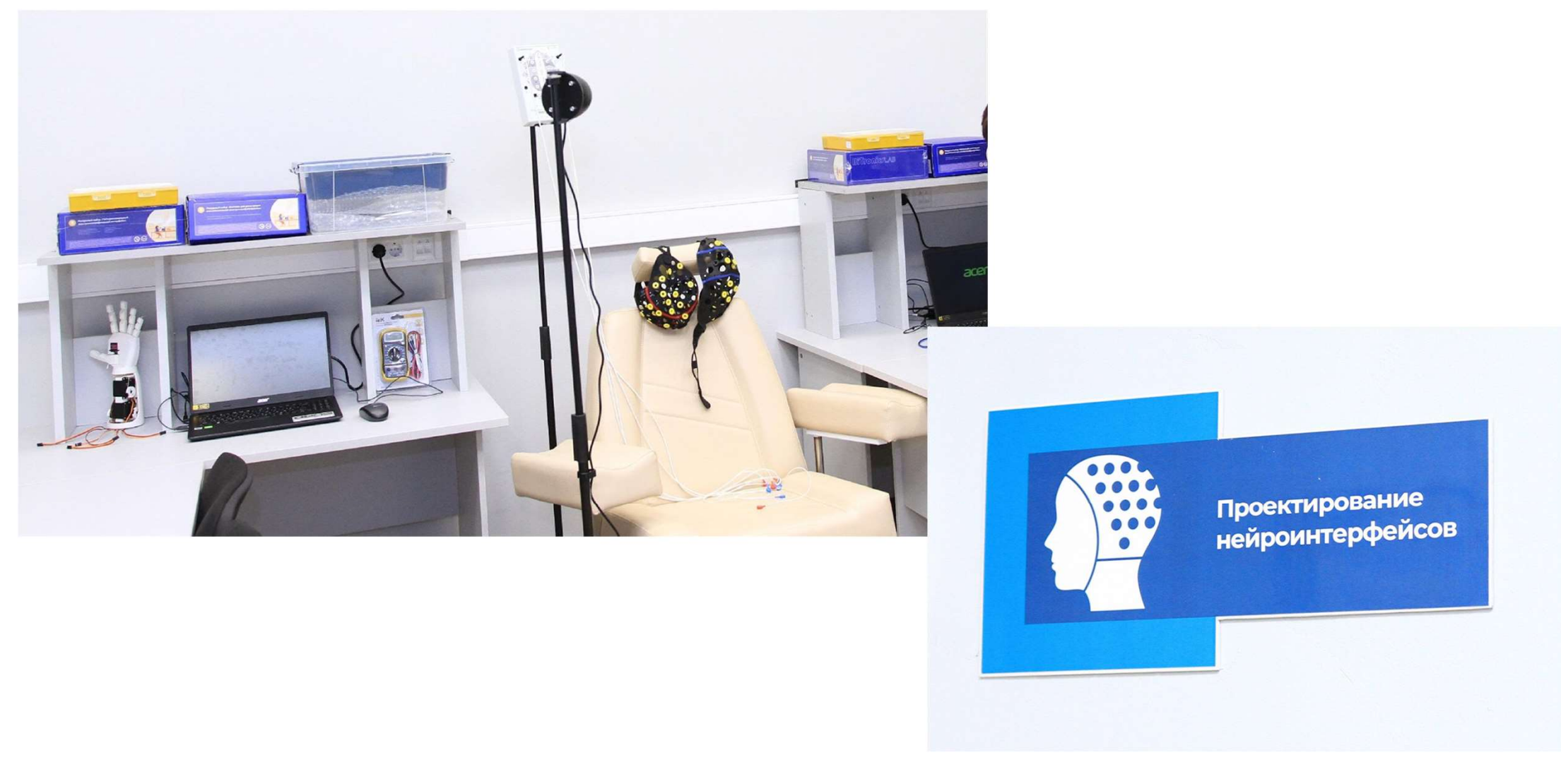

ФОТО РАБОЧЕГО МЕСТА

ФОТО ЭЛЕМЕНТОВ БРЕНДБУКА

## Мастерская №5. Разработка мобильных приложений

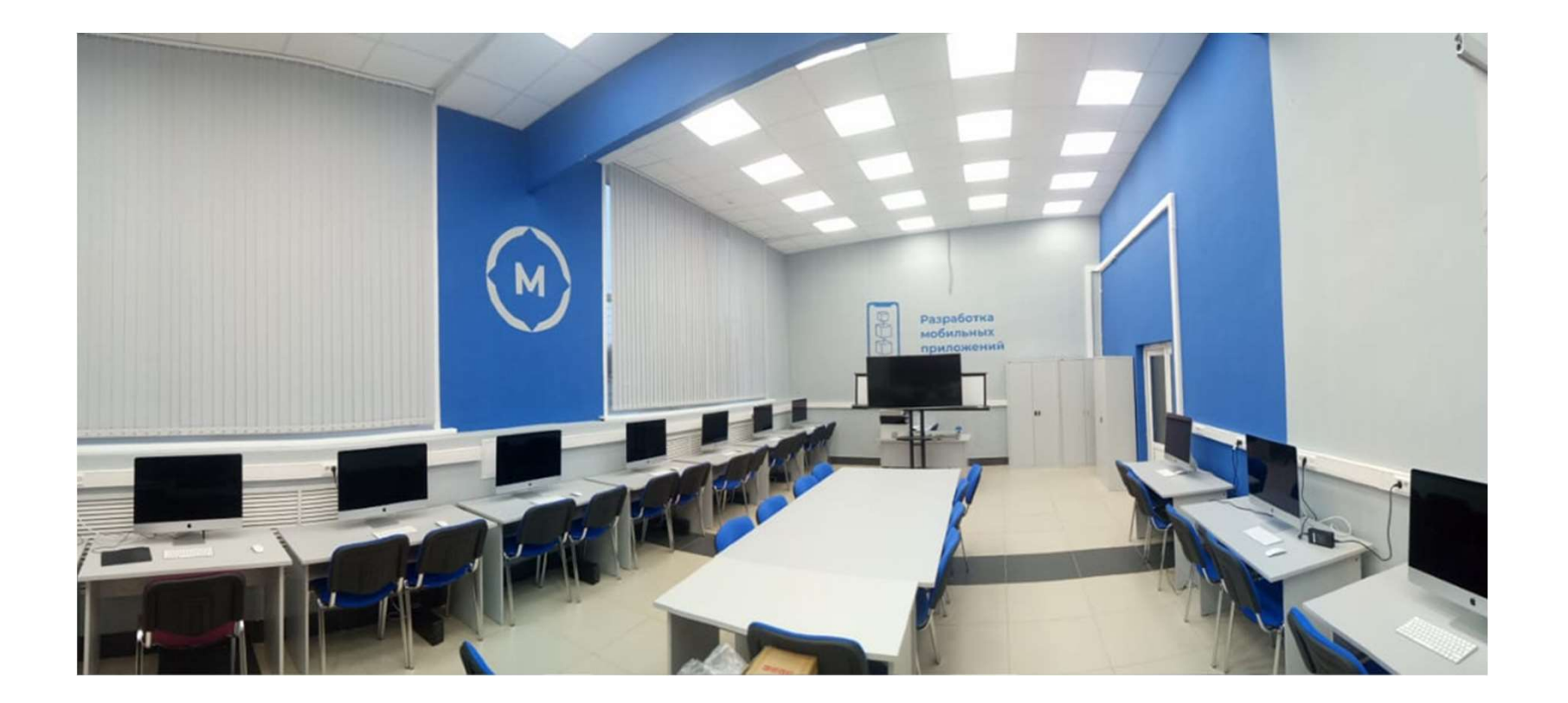

## ПАНОРАМНАЯ ФОТОГРАФИЯ МАСТЕРСКОЙ

## Мастерская №5. Разработка мобильных приложений

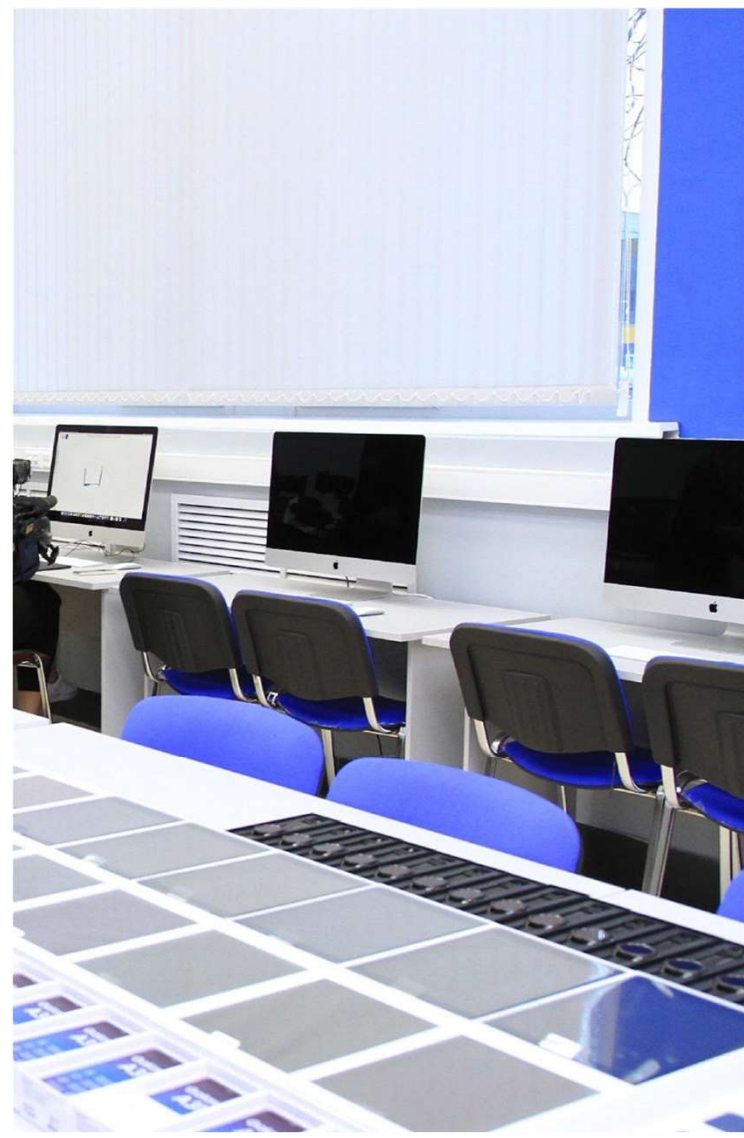

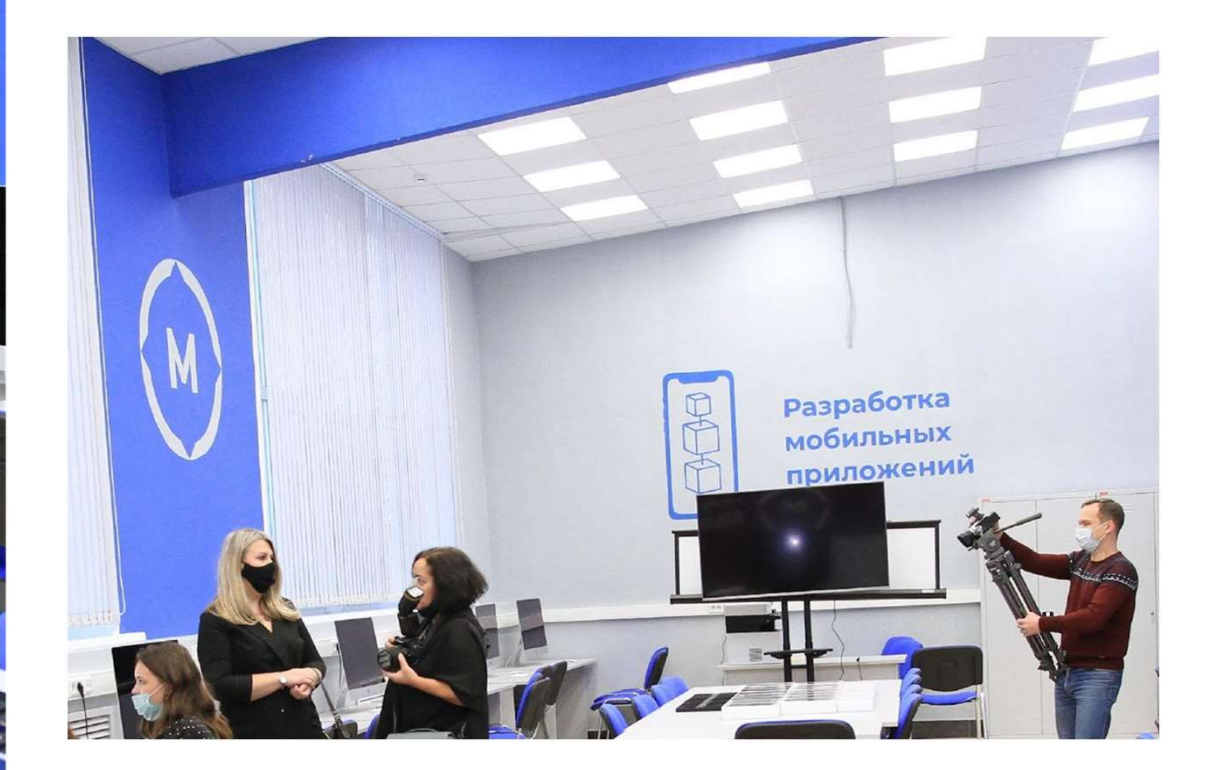

ФОТО ЭЛЕМЕНТОВ БРЕНДБУКА

ФОТО РАБОЧЕГО МЕСТА

## ПЕРЕЧЕНЬ ОБРАЗОВАТЕЛЬНЫХ ПРОГРАММ, РЕАЛИЗУЕМЫХ С ИСПОЛЬЗОВАНИЕМ ОБОРУДОВАНИЯ СОЗДАННЫХ МАСТЕРСКИХ

Программы СПО:

## 09.02.01 КОМПЬЮТЕРНЫЕ СИСТЕМЫ И КОМПЛЕКСЫ

### 09.02.03 ПРОГРАММИРОВАНИЕ В КОМПЬЮТЕРНЫХ СИСТЕМАХ

54.01.02 ГРАФИЧЕСКИЙ ДИЗАЙНЕР

## ПЕРЕЧЕНЬ ОБРАЗОВАТЕЛЬНЫХ ПРОГРАММ, РЕАЛИЗУЕМЫХ

## С ИСПОЛЬЗОВАНИЕМ ОБОРУДОВАНИЯ СОЗДАННЫХ МАСТЕРСКИХ

Программы СПО

Разработка компьютерных игр и мультимедийных приложений

09.02.03 Программирование в компьютерных системах, ОП.11 Интернет технологии и публикация данных в сети Интернет, ОП.18 Проектирование и разработка веб-приложений, МДК.03.02 Инструментальные средства разработки программного обеспечения, МДК.04.02 Графический дизайн.

09.02.01 Компьютерные системы и комплексы, ОП.14 Программное обеспечение компьютерных сетей и Web-серверов, ОП.20 Проектирование и разработка веб-приложений.

#### Корпоративная защита от внутренних угроз информационной безопасности

09.02.03 Программирование в компьютерных системах

ОП.01 Операционные системы,

ОП.ОЗ Технические средства информатизации,

ОП. 10 Администрирование компьютерных сетей,

МДК.02.01 Инфокоммуникационные системы и сети.

09.02.01 Компьютерные системы и комплексы

ОП.07 Операционные системы и среды,

ОП.13 Администрирование компьютерных сетей,

ОП.16 Компьютерные и телекоммуникационные сети.

#### Машинное обучение и большие данные

09.02.03 Программирование в компьютерных системах ОП.05 Основы программирования, МДК. 01.01 Системное программирование, МДК. 01.02 Прикладное программирование, МДК.02.03 Базы данных, МДК.03.01 Технология разработки программного обеспечения, МДК.03.02 Инструментальные средства разработки программного обеспечения,

ОП.12 Программное обеспечение компьютерных сетей.

#### Планируемые новые лабораторные работы и практические занятия в рамках основных профессиональных программ

#### Разработка компьютерных игр и мультимедийных приложений

09.02.03 Программирование в компьютерных системах

ОП.11 Темы: «Динамическая подгрузка данных в jQuery», «Реализация»,

ОП.18 «Создание динамических элементов. Реализация сценариев на Java Script», «Разработка эскизов веб-приложения», МДК. 02.02 Темы «Веб-формы ASP.NET», «ASP.NET AJAX», «Динамическая привязка к данным»,<br>МДК.04.02 Тема «Создание стиля как отдельных элементов, так и дизайн- макета страницы», «Создание, использование и оптимизация изображ Планируемые новые лабораторные работы и практические занятия в<br>Разработка конпьюторных игр и мультимадийных приложений<br>04.02.03 Программирования в компьютерных системах<br>OП.11 Темы: «Динамическая подгружа данных в (Query»,

09.02.01 Компьютерные системы и комплексы

ОП.20 Проектирование и разработка веб-приложений тема «Проектирование интерфейса приложения».

Корпоративная защита от внутренних угроз информационной безопасности

09.02.03 Программирование в компьютерных системах

ОП.01 «Скрипты Linux», «Скрипты PowerShell»,

ОП.10 Раздел «Администрирование в сетях с ОС типа семейства LINUX» тема «Управление учетными записями и файлами в операционной системе Linux»,

ОП.15 Тема «Настройка политик безопасности»,

МДК.02.01 Тема «Выполнение настройки параметров и определения прав доступа в ОС на виртуальной машине»

09.02.01 Компьютерные системы и комплексы

ОП.07 «Скрипты Linux», «Скрипты PowerShell»,

ОП.13 раздел «Администрирование в сетях с ОС типа семейства LINUX», тема «Управление учетными записями и файлами в операционной системе Linux»,

ОП.16 тема «Выполнение настройки параметров и определения прав доступа в ОС на виртуальной машине»,

ОП.15 тема «Настройка политик безопасности».

#### Машинное обучение и большие данные

09.02.03 Программирование в компьютерных системах

ПМ.03 «Разработка и документирование ПО», «Анализ программной документации на уровне взаимодействия компонента ПО» «Инспектирование компонент ПО на предмет соответствия стандарта кодирования»

ОП.05 Типы данных и управляющие конструкции языка Python, Обработка исключений, Работа с файлами, Создание модуля, Создание графических приложений,

ОП.12 Работа с базой данных SQLite, Доступ к базе данных с помощью программы на языке Python, Взаимодействие с html и csv файлами, Сокеты, Работа с библиотекой request

09.02.01 Компьютерные системы и комплексы

ОП.05 раздел «Программирование на языке Python» Типы данных и управляющие конструкции языка Python, Обработка исключений, Работа с файлами, Создание модуля, МДК.04.03 тема «Работа с автономными базами данных. Проектирование интерфейса приложения для просмотра данных из всех таблиц БД», ОП.14 Работа с базой данных SQLite, Доступ к базе данных с помощью программы на языке Python, Взаимодействие с html и csv файлами, Сокеты, Работа с библиотекой request 03.02.02 Исмыхование оставы и компении<br>МПО - Сортиме Univers, «Сорты PowerSine», о<br>Манимное обучения и разработки программного обеспечения детуата в Ос на веруальные средства разработки потеме Universe Universe Universe U 00.07 «Сериты Глю», «Сериты РеметЭла».<br>МПО тема накопления разработка попровления разработки программного машины, начально обеспечения совместив программного обеспечения разработки программного обеспечения по тема Разрабо

#### Проектирование нейроинтерфейсов

09.02.03 Программирование в компьютерных системах

обеспечения с использованием специализированных программных пакетов.

#### Планируемые новые лабораторные работы и практические занятия в рамках основных профессиональных программ

#### Разработка компьютерных игр и мультимедийных приложений

09.02.03 Программирование в компьютерных системах<br>УП ПМ.04, раздел «Проектирование и разработка сайта для виртуального предприятия», УП ПМ.04, раздел «Проектирование и разработка сайта для виртуального предприятия», ПП ПМ Планируемые новые лабораторные работы и практические занятия в<br>Разработка компьютерных игр и мультимедийных приложений<br>УП ПМ.04, раздел «Проектирование и разработка сайта для виртуального предприятия», УП ПМ.04, раздел «П информационной системы для работы с базой данных MySQL.

#### 09.02.01 Компьютерные системы и комплексы

УП ПМ.04, раздел «Проектирование и разработка сайта для виртуального предприятия».

09.02.07 Информационные системы и программирование<br>УП по модулю ПМ.06, раздел «Проектирование и разработка сайта для виртуального предприятия», ПП ПМ.04 Проектирование и разработка веб-приложений - разработка информационн Планируемые новые лабораторные работы и практические занятия в<br>размах основных профессиональных программ<br>жерования компьютерые и разработка системах<br>информационной основных предприятиях основка<br>19.02.01 Компьютерые астемы с БД MySQL.

09.02.06 Сетевое и системное администрирование УП ПМ.01 Организация сетевого администрирования, раздел «Программное обеспечение компьютерных сетей».

#### Корпоративная защита от внутренних угроз информационной безопасности

#### 09.02.03 Программирование в компьютерных системах

УП ПМ.04, Построение схемы сети для виртуального предприятия, подбор конфигурации технических и программных средств, ПП ПМ.02, Составление перечня и конфигурации средств вычислительной техники на предприятии, схемы локальной сети предприятия

#### 09.02.01 Компьютерные системы и комплексы

УП ПМ.04, построение схемы сети для виртуального предприятия, подбор конфигурации технических и программных средств,

ПП ПМ.02, Установка и конфигурирование персональных компьютеров и подключение периферийных устройств, выявление и устранение причин неисправностей и сбоев периферийного оборудования,

ПП ПМ.03, Составление перечня и назначения технических и программных средств предприятия.

#### 09.02.07 Информационные системы и программирование

УП по модулю ПМ.06, построение схемы сети для виртуального предприятия, подбор конфигурации технических и программных средств, ПП ПМ.03, сопровождение и обслуживание программного обеспечения компьютерных систем.

#### 09.02.06 Сетевое и системное администрирование

УП ПМ.01 Организация сетевого администрирования, построение схемы сети для виртуального предприятия,

УП ПМ.02 Организация сетевого администрирования, ПП ПМ.02 Организация сетевого администрирования,

УП ПМ.03 Эксплуатация объектов сетевой инфраструктуры, ПП ПМ.03 Эксплуатация объектов сетевой инфраструктуры,

ПП ПМ.04 Управление сетевыми сервисами.

#### Машинное обучение и большие данные

09.02.03 Программирование в компьютерных системах

ПП ПМ.01, разработка программного продукта в среде MS Visual Studio, отладка и тестирование программного продукта,

ПП ПМ.02, проектирование модели базы данных, разработка базы данных в конкретной СУБД,

ПП ПМ.03 Документирование и сертификация, УП ПМ.04, проектирование и создание базы данных для предметной области.

09.02.01 Компьютерные системы и комплексы

УП ПМ.04, проектирование и создание базы данных для предметной области.

#### 09.02.07 Информационные системы и программирование

УП по модулю ПМ.06, проектирование и создание базы данных для предметной области, ПП ПМ.05 Разработка, администрирование и защита баз данных, проектирование модели базы данных,

#### Проектирование нейроинтерфейсов

09.02.03 Программирование в компьютерных системах

ПП.01 Разработка приложений: технология «Умный дом»;

ПП Производственная практика ПП.02 Создание программных модулей для цифрового устройства: технология «Умный дом»; Учебная практика: выполнение работ по разработке ролевой компьютерной игры CRPG (Computer Role-Playing Game); Проектирование нейроинтерфейсов<br>ПП 0: 03 Программирование практика ПП.02 Создание программных модулей для цифрового устройства: технология «Умный дом»; Учебная практика: выполнение работ по разработке ролевой компьютерной Проектирование нейромитерфейсов<br>ППО Разработа приголоже в компьютерных системах<br>ППО Разработа приголоже в компьюте «Умный дом»;<br>Проскологиченная практика ППО Разработа пеб-технологических технология «Умный дом»; Учебная п

Производственная практика ПП.ОЗ Разработка веб-приложений.

09.02.01 Компьютерные системы и комплексы

Производственная практика ПП.01 Разработка цифрового устройства: технология «Умный дом»; метний дом»: Учебная практика: выполнение работ по разработке ролевой компьютерной игры CRPG.<br>Производственная практика ПП.02 Создан (Computer Role-Playing Game); Производственная практика ПП.03 Разработка веб-приложений

09.02.07 Информационные системы и программирование

ПП.01 Разработка приложений: технология «Умный дом»;<br>Производственная практика ПП.02 Создание программных модулей для цифрового устройства: технология «Умный дом»; Учебная практика: выполнение работ по разработке ролевой (Computer Role-Playing Game); Производственная практика ПП.ОЗ Разработка веб-приложений.

09.02.06 Сетевое и системное администрирование

ПМ.04, Инструментальные средства технической поддержки.

#### Разработка мобильных приложений

09.02.03 Программирование в компьютерных системах

УП ПМ.04: выполнение работ по разработке ролевой компьютерной игры CRPG (Computer Role-Playing Game), ПП.ОЗ Разработка AR-приложения в Unity для Android ОП. Программное обеспечение компьютерных сетей, раздел Разработка мобильных приложений

09.02.01 Компьютерные системы и комплексы

ПП.02 Подбор и конфигурирование оборудования для выполнения производственных задач,

ПП.ОЗ Техническое обслуживание и ремонт технического оборудования

09.02.07 Информационные системы и программирование УП ПМ.06: выполнение работ по разработке ролевой компьютерной игры CRPG (Computer Role-Playing Game), ПП.02 Разработка AR-приложения в Unity для Android

09.02.06 Сетевое и системное администрирование ПП.02 Подбор и конфигурирование оборудования дополненной реальности

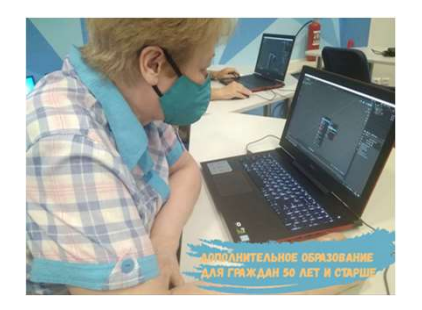

## ПЕРЕЧЕНЬ ПРОГРАММ ПРОФЕССИОНАЛЬНОГО ОБУЧЕНИЯ И ПРОГРАММ ДОПОЛНИТЕЛЬНОГО ПРОФЕССИОНАЛЬНОГО ОБУЧЕНИЯ, РЕАЛИЗУЕМЫХ С ИСПОЛЬЗОВАНИЕМ ОБОРУДОВАНИЯ МАСТЕРСКОЙ "РАЗРАБОТКА КОМПЬЮТЕРНЫХ ИГР И МУЛЬТИМЕДИЙНЫХ ПРИЛОЖЕНИЙ РАММ ПРОФЕССИОНАЛЬНОГО ОБУЧЕНИЯ И ПРОГРАММ<br>ГО ПРОФЕССИОНАЛЬНОГО ОБУЧЕНИЯ, РЕАЛИЗУЕМЫХ<br>УДОВАНИЯ МАСТЕРСКОЙ "РАЗРАБОТКА КОМПЬЮТЕРНЫХ ИГР И<br>МУЛЬТИМЕДИЙНЫХ ПРИЛОЖЕНИЙ<br>ПРОГРАММЫ ДОПОЛНИТЕЛЬНОГО ПРОФЕССИОНАЛЬНОГО ОБУЧЕНИЯ<br>1. До **АММ ПРОФЕССИОНАЛЬНОГО ОБУЧЕНИЯ И ПРОГРАММ<br>1. ДОВАНИЯ МАСТЕРСКОЙ "РАЗРАБОТКА КОМПЬЮТЕРНЫХ ИГР И<br>МУЛЬТИМЕДИЙНЫХ ПРИЛОЖЕНИЙ<br>1. Дополнительная профессиональная программа "Введение в разработку<br>1. Дополнительная профессиональ** 1 ПРОФЕССИОНАЛЬНОГО ОБУЧЕНИЯ И ПРОГРАММ<br>ПРОФЕССИОНАЛЬНОГО ОБУЧЕНИЯ, РЕАЛИЗУЕМЫХ<br>ВАНИЯ МАСТЕРСКОЙ "РАЗРАБОТКА КОМПЬЮТЕРНЫХ ИГР И<br>ЛЬТИМЕДИЙНЫХ ПРИЛОЖЕНИЙ<br>Дополнительная профессиональная программа "Введение в разработку<br>комп

16199 "Оператор электронно-вычислительных машин и вычислительных машин" с учетом стандартов Ворлдскиллс по компетенции "Разработка виртуальной и дополненной реальности" 144 час ПЕРЕЧЕНЬ ПРОГРАММ ПРОФЕС ДОПОЛНИТЕЛЬНОГО ПРОФЕСС<br>
С ИСПОЛЬЗОВАНИЕМ ОБОРУДОВАНИЯ МУЛЬТИМЕ<br>
1. Основная программа профессионального обучения профессии 1. Дополнительных машин " с учетом стандартов Ворлдски по по Семика на Соновым преимании предессионального совудения по профессиональная подготовка) с учетом стандартов Ворлдскилле по<br>
смпетенции "Разработка виртуальной и дополненной реальности" 1. Де<br>
мнислительных машин" с учетом стандарт

профессии 16199 "Оператор электронно-вычислительных машин и вычислительных машин", 332 час Ссылка на публикацию: https://vk.com/wall-122086396\_441

3. Основная программа профессионального обучения по профессии «12565 Исполнитель художественно-оформительских работ» (профессиональная подготовка) с учетом стандарта Ворлдскиллс по компетенции «Графический дизайн» (144 час)

#### ПРОГРАММЫ ПРОФЕССИОНАЛЬНОГО ОБУЧЕНИЯ

1. Основная программа профессионального обучения по профессии 1. Дополнительная профессиональная программа "Введение в разработку" (16100) компьютерных игр и мультимедийных приложений", 72 час

Ссылка на программу: https://www.novsu.ru/dept/25137734/i.1494681/?id=1655136

1. Дополнительная профессиональная программа повышения квалификации «Технологии разработки приложений виртуальной и дополненной реальности (с учетом стандарта Ворлдскиллс по компетенции «Разработка виртуальной и дополненной реальности»)» ,144 час

Ссылка на публикацию: https://vk.com/wall-122086396\_450

#### ПРОГРАММЫ ДОПОЛНИТЕЛЬНОГО ОБРАЗОВАНИЯ ДЛЯ ДЕТЕЙ И ВЗРОСЛЫХ

1. Образовательная программа дополнительного образования "Виртуальная и дополненная реальность", 36 час

Ссылка на программу:

2. Дизайн и прототип VR-приложений, 32 час Ссылка на программу:

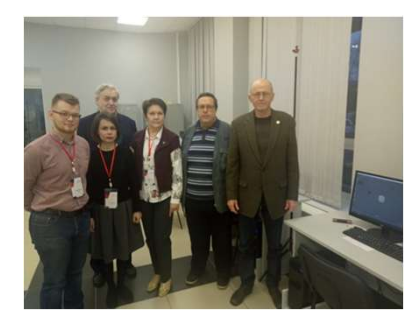

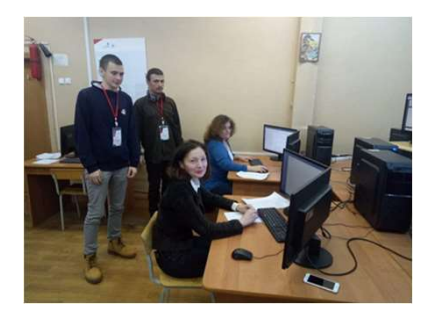

## ПЕРЕЧЕНЬ ПРОГРАММ ПРОФЕССИОНАЛЬНОГО ОБУЧЕНИЯ И ПРОГРАММ ДОПОЛНИТЕЛЬНОГО ПРОФЕССИОНАЛЬНОГО ОБУЧЕНИЯ, РЕАЛИЗУЕМЫХ С ИСПОЛЬЗОВАНИЕМ ОБОРУДОВАНИЯ МАСТЕРСКОЙ "МАШИННОЕ ОБУЧЕНИЕ И БОЛЬШИЕ ДАННЫЕ" РАММ ПРОФЕССИОНАЛЬНОГО ОБУЧЕНИЯ И ПРОГРАММ<br>ПРОФЕССИОНАЛЬНОГО ОБУЧЕНИЯ, РЕАЛИЗУЕМЫХ<br>РУДОВАНИЯ МАСТЕРСКОЙ "МАШИННОЕ ОБУЧЕНИЕ И БОЛЬШИЕ<br>ДАННЫЕ"<br>ПРОГРАММЫ ДОПОЛНИТЕЛЬНОГО ПРОФЕССИОНАЛЬНОГО ОБУЧЕНИЯ<br>1. Дополнительная профессио **АММ ПРОФЕССИОНАЛЬНОГО ОБУЧЕНИЯ И ПРОГРАММ<br>
1. ПРОФЕССИОНАЛЬНОГО ОБУЧЕНИЯ, РЕАЛИЗУЕМЫХ**<br>
2008 РАННЫЕ"<br>
ДАННЫЕ"<br>
ПРОГРАММЫ ДОПОЛНИТЕЛЬНОГО ПРОФЕССИОНАЛЬНОГО ОБУЧЕНИЯ<br>
1. Дополнительная профессиональная программа повышения 1 ПРОФЕССИОНАЛЬНОГО ОБУЧЕНИЯ И ПРОГРАММ<br>ПРОФЕССИОНАЛЬНОГО ОБУЧЕНИЯ, РЕАЛИЗУЕМЫХ<br>ОВАНИЯ МАСТЕРСКОЙ "МАШИННОЕ ОБУЧЕНИЕ И БОЛЬШИЕ<br>ДАННЫЕ"<br>ГРАММЫ ДОПОЛНИТЕЛЬНОГО ПРОФЕССИОНАЛЬНОГО ОБУЧЕНИЯ<br>Дополнительная профессиональная прог 1 ПРОФЕССИОНАЛЬНОГО ОБУЧЕНИЯ И ПРОГРАММ<br>ПРОФЕССИОНАЛЬНОГО ОБУЧЕНИЯ, РЕАЛИЗУЕМЫХ<br>ОВАНИЯ МАСТЕРСКОЙ "МАШИННОЕ ОБУЧЕНИЕ И БОЛЬШИЕ<br>ДАННЫЕ"<br>ГРАММЫ ДОПОЛНИТЕЛЬНОГО ПРОФЕССИОНАЛЬНОГО ОБУЧЕНИЯ<br>Дополнительная профессиональная прог 1 ПРОФЕССИОНАЛЬНОГО ОБУЧЕНИЯ И ПРОГРАММ<br>ПРОФЕССИОНАЛЬНОГО ОБУЧЕНИЯ, РЕАЛИЗУЕМЫХ<br>ОВАНИЯ МАСТЕРСКОЙ "МАШИННОЕ ОБУЧЕНИЕ И БОЛЬШИЕ<br>ДАННЫЕ"<br>ГРАММЫ ДОПОЛНИТЕЛЬНОГО ПРОФЕССИОНАЛЬНОГО ОБУЧЕНИЯ<br>Дополнительная профессиональная прог **АММ ПРОФЕССИОНАЛЬНОГО ОБУЧЕНИЯ И ПРОГРАММ**<br> **О ПРОФЕССИОНАЛЬНОГО ОБУЧЕНИЯ, РЕАЛИЗУЕМЫХ**<br>
РУДОВАНИЯ МАСТЕРСКОЙ "МАШИННОЕ ОБУЧЕНИЕ И БОЛЬШИЕ<br>
ДАННЫЕ"<br> **ПРОГРАММЫ ДОПОЛНИТЕЛЬНОГО ПРОФЕССИОНАЛЬНОГО ОБУЧЕНИЯ**<br>
1. Дополнитель И ПРОФЕССИОНАЛЬНОГО ОБУЧЕНИЯ И ПРОГРАММ<br>ПРОФЕССИОНАЛЬНОГО ОБУЧЕНИЯ, РЕАЛИЗУЕМЫХ<br>ОВАНИЯ МАСТЕРСКОЙ "МАШИННОЕ ОБУЧЕНИЕ И БОЛЬШИЕ<br>ДАННЫЕ"<br>ГРАММЫ ДОПОЛНИТЕЛЬНОГО ПРОФЕССИОНАЛЬНОГО ОБУЧЕНИЯ<br>Дополнительная профессиональная прог 1 ПРОФЕССИОНАЛЬНОГО ОБУЧЕНИЯ И ПРОГРАММ<br>ПРОФЕССИОНАЛЬНОГО ОБУЧЕНИЯ, РЕАЛИЗУЕМЫХ<br>ОВАНИЯ МАСТЕРСКОЙ "МАШИННОЕ ОБУЧЕНИЕ И БОЛЬШИЕ<br>ДАННЫЕ"<br>ГРАММЫ ДОПОЛНИТЕЛЬНОГО ПРОФЕССИОНАЛЬНОГО ОБУЧЕНИЯ<br>Дополнительная профессиональная прог

1. Основная программа профессионального обучения по и подполнительная Ворлдскиллс по компетенции "Машинное обучение и большие данные" 144 час

Ссылка на публикацию:https://vk.com/wall-122086396\_310  $1. \quad \text{L}$  ОПОЛНИТЕЛЬНАЯ

2. Образовательная программа профессиональной подготовки по профессии 16199 "Оператор электронночас

Ссылка на публикацию: https://vk.com/wall-122086396\_441

3. Образовательная программа профессиональной подготовки по профессии "14995 Наладчик технологического оборудования", 332 час

Ссылка на программу:

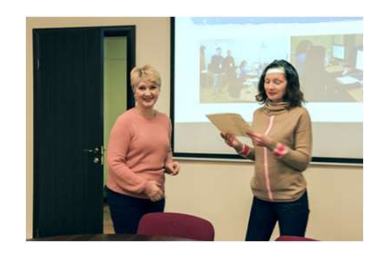

### ПРОГРАММЫ ПРОФЕССИОНАЛЬНОГО ОБУЧЕНИЯ

профессии 16199 "Оператор электронно-вычислительных квалификации "Интеллектуальный анализ данных и построение машин и вычислительных машин" с учетом стандартов предсказательных математических моделей". 72 час

вычислительных машин и вычислительных машин", 332 "Машинное обучение и большие данные", 144 час ПРОФЕССИОНАЛЬНОГО ОБУЧЕНИЯ, РЕАЛИЗУЕМЫХ<br>ОВАНИЯ МАСТЕРСКОЙ "МАШИННОЕ ОБУЧЕНИЕ И БОЛЬШИЕ<br>— ДАННЫЕ"<br>— ДАННЫЕ" ,<br>ПОПОЛНИТЕЛЬНОГО ПРОФЕССИОНАЛЬНОГО ОБУЧЕНИЯ<br>Дополнительная — профессиональная программа повышения<br>квалификации "И ОВАНИЯ МАСТЕРСКОЙ "МАШИННОЕ ОБУЧЕНИЕ И БОЛЬШИЕ<br>— ДАННЫЕ"<br>ГРАММЫ ДОПОЛНИТЕЛЬНОГО ПРОФЕССИОНАЛЬНОГО ОБУЧЕНИЯ<br>Дополнительная — профессиональная — программа — повышения<br>квалификации "Интеллектуальный анализ данных и построени

#### ПРОГРАММЫ ДОПОЛНИТЕЛЬНОГО ОБРАЗОВАНИЯ ДЛЯ ДЕТЕЙ И ВЗРОСЛЫХ

1. Образовательная программа дополнительного образования "Анализ и предобработка больших данных", 32 час Ссылка на программу:

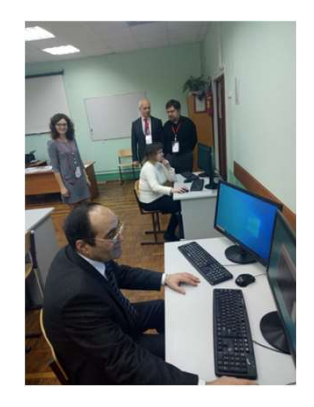

## ПЕРЕЧЕНЬ ПРОГРАММ ПРОФЕССИОНАЛЬНОГО ОБУЧЕНИЯ И ПРОГРАММ ДОПОЛНИТЕЛЬНОГО ПРОФЕССИОНАЛЬНОГО ОБУЧЕНИЯ, РЕАЛИЗУЕМЫХ С ИСПОЛЬЗОВАНИЕМ ОБОРУДОВАНИЯ МАСТЕРСКОЙ "КОМПЬЮТЕРНАЯ ЗАЩИТА ОТ ВНУТРЕННИХ УГРОЗ КОРПОРАТИВНОЙ БЕЗОПАСНОСТИ" 1. Основная прорекция программа профессионального систопь дополнительного профессионального обучения и дополнительного обучения угроз корпоративной безопасности?<br>1. Основная прорекция профессионального обучения по сважени перечены программ профессионально<br>
дополнительного профессионально<br>
с использованием оборудования мастерской<br>
игроз корпоративной<br>
программы профессионального обучения<br>
1. Дополнительная проректронно-вычислительная квалиф MAN и перечены программ профессионального обучения<br>
и дополнительного профессионального обучения<br>
машин и вычисленных машин в сама и протремительного профессионального систом стандарта (съединия на сама и протремительного ПЕРЕЧЕНЬ ПРОГРАММ ПРОФЕССИОНАЛЬНОГО ОБУЧЕНИЯ И ПРИ ДОПОЛНИТЕЛЬНОГО ПРОФЕССИОНАЛЬНОГО ОБУЧЕНИЯ И ДОПОЛНИТЕЛЬНОГО ПРОФЕССИОНАЛЬНОГО ОБУЧЕНИЯ ЗАЩ<br>
ВОРЛАГИЕНТЕЛЬНОГО ПРОФЕССИОНАЛЬНОГО ОБУЧЕНИЯ ЗАЩИ<br>
УГРОЗ КОРПОРАТИВНОЙ БЕЗОПА ПЕРЕЧЕНЬ ПРОГРАММ ПРОФЕССИОНАЛЬНОГО ОБУЧЕНИЯ<br>
ДОПОЛНИТЕЛЬНОГО ПРОФЕССИОНАЛЬНОГО ОБУЧЕНИЯ, Р<br>
С ИСПОЛЬЗОВАНИЕМ ОБОРУДОВАНИЯ МАСТЕРСКОЙ "КОМПЬЮТЕРНАЯ<br>
УГРОЗ КОРПОРАТИВНОЙ БЕЗОПАСНОСТИ"<br>
ПРОГРАММЫ ПРОФЕССИОНАЛЬНОГО ОБУЧЕНИЯ РАММ ПРОФЕССИОНАЛЬНОГО ОБУЧЕНИЯ И ПРОГРАММ<br>ПРОФЕССИОНАЛЬНОГО ОБУЧЕНИЯ, РЕАЛИЗУЕМЫХ<br>ОВАНИЯ МАСТЕРСКОЙ "КОМПЬЮТЕРНАЯ ЗАЩИТА ОТ ВНУТРЕННИХ<br>РОЗ КОРПОРАТИВНОЙ БЕЗОПАСНОСТИ"<br>ПРОГРАММЫ ДОПОЛНИТЕЛЬНОГО ПРОФЕССИОНАЛЬНОГО ОБУЧЕНИЯ<br> АММ ПРОФЕССИОНАЛЬНОГО ОБУЧЕНИЯ И ПРОГРАММ<br>О ПРОФЕССИОНАЛЬНОГО ОБУЧЕНИЯ, РЕАЛИЗУЕМЫХ<br>ОЗ КОРПОРАТИВНОЙ БЕЗОПАСНОСТИ"<br>программы дополнительного профессионального обучения<br>1. Дополнительная профессиональная программа повышени 1 ПРОФЕССИОНАЛЬНОГО ОБУЧЕНИЯ И ПРОГРАММ<br>ПРОФЕССИОНАЛЬНОГО ОБУЧЕНИЯ, РЕАЛИЗУЕМЫХ<br>НИЯ МАСТЕРСКОЙ "КОМПЬЮТЕРНАЯ ЗАЩИТА ОТ ВНУТРЕННИХ<br>КОРПОРАТИВНОЙ БЕЗОПАСНОСТИ"<br>ГРАММЫ ДОПОЛНИТЕЛЬНОГО ПРОФЕССИОНАЛЬНОГО ОБУЧЕНИЯ<br>Дополнительна 1 ПРОФЕССИОНАЛЬНОГО ОБУЧЕНИЯ И ПРОГРАММ<br>ПРОФЕССИОНАЛЬНОГО ОБУЧЕНИЯ, РЕАЛИЗУЕМЫХ<br>НИЯ МАСТЕРСКОЙ "КОМПЬЮТЕРНАЯ ЗАЩИТА ОТ ВНУТРЕННИХ<br>КОРПОРАТИВНОЙ БЕЗОПАСНОСТИ"<br>ГРАММЫ ДОПОЛНИТЕЛЬНОГО ПРОФЕССИОНАЛЬНОГО ОБУЧЕНИЯ<br>Дополнительна АММ ПРОФЕССИОНАЛЬНОГО ОБУЧЕНИЯ И ПРОГРАММ<br>
2. ПРОФЕССИОНАЛЬНОГО ОБУЧЕНИЯ, РЕАЛИЗУЕМЫХ<br>
2. ДОПОЛРАТИВНОЙ БЕЗОПАСНОСТИ"<br>
2. ДОПОЛНИТЕЛЬНОГО ПРОФЕССИОНАЛЬНОГО ОБУЧЕНИЯ<br>
2. ДОПОЛНИТЕЛЬНАЯ профессиональная программа повышения

ПЕРЕЧЕНЬ ПРОГРАММ<br>ДОПОЛНИТЕЛЬНОГО Г<br>С ИСПОЛЬЗОВАНИЕМ ОБОРУДОВА<br>УГРОЗ<br>ПРОГРАММЫ ПРОФЕССИОНАЛЬНОГО ОБУЧЕНИЯ 1.<br>Основная программа профессионального обучения по<br>рофессии 16199 "Оператор электронно-вычислительных угроз корпор дополнительного профессионального профессионального систом и с использование и от составили программа профессионального обучения программа профессионального обучения профессионального обучения профессионального обучения  $\footnote{\textbf{C}MCDJD} \textbf{BOPIPD} \textbf{COMCDJD} \textbf{BOPI} \textbf{O} \textbf{BOPI} \textbf{O} \textbf{BOMC} \textbf{O} \textbf{O} \textbf{O} \textbf{O} \textbf{O} \textbf{O} \textbf{O} \textbf{O} \textbf{O} \textbf{O} \textbf{O} \textbf{O} \textbf{O} \textbf{O} \textbf{O} \textbf{O} \textbf{O} \textbf{O} \textbf{O} \textbf{O} \textbf{O} \textbf{O} \textbf{O} \textbf{O} \textbf{O}$ **ПРОГРАММЫ ПРОФЕССИОНАЛЬНОГО ОБУЧЕНИЯ** 1. ДОПОЛНИТЕЛЬНАЯ профессии пограмма профессионального обучения по<br>
3. Образовательных машин<sup>3</sup> с учетом стандартов квалификации "Апализ без<br>
машин и вычислительных машин<sup>3</sup> с учето **ПРОГРАММЫ ПРОФЕССИОНАЛЬНОГО ОБУЧЕНИЯ**<br>
1. Основная программа профессионального обучения по каша в прорваму. Программа "Анализ безопаснос:<br>
2. Дополнительных машин" с учетом стандартов жизнительных именни и вычислительны 1. Основная программа профессионального обучения по ссылка на репуранма <sup>2</sup>ластически 16199 "Оператор электронно-вычислительных 2. Дополнительных игорофессии 16199 "Оператор электронно-вычислительных машин" с учетом стан рофессии 16199 "Оператор электронно-вычислительных 2.<br>
иашин и вычислительных машин" с учетом стандартов<br>
Ворлдскилле по компетенции "Компьютерная защита от<br>
нутренних угроз корпоративной безопасности" 144 час<br>
Ссылка на

час

Ссылка на публикацию: https://vk.com/wall-122086396\_441

- ПРОГРАММЫ ПРОФЕССИОНАЛЬНОГО ОБУЧЕНИЯ ПРОПОЛНИТЕЛЬНАЯ профессиональная программа повышения<br>квалификации "Анализ безопасности веб-приложений", 72 час.
- $\begin{array}{|l|l|}\n\hline\n\end{array}\n\hline\n\end{array}\n\begin{array}{|l|l|}\n\hline\n\end{array}\n\begin{array}{|l|l|}\n\hline\n\end{array}\n\hline\n\end{array}\n\begin{array}{|l|l|}\n\hline\n\end{array}\n\hline\n\end{array}\n\begin{array}{|l|l|}\n\hline\n\end{array}\n\hline\n\end{array}\n\begin{array}{|l|l|}\n\hline\n\end{array}\n\hline\n\end{array}\n\begin{array}{|l|l|}\n\hline\n\end{array}\n\hline\n\end{array}\n\begin{array}{$ 1 ПРОФЕССИОНАЛЬНОГО ОБУЧЕНИЯ И ПРОГРАММ<br>ПРОФЕССИОНАЛЬНОГО ОБУЧЕНИЯ, РЕАЛИЗУЕМЫХ<br>НИЯ МАСТЕРСКОЙ "КОМПЬЮТЕРНАЯ ЗАЩИТА ОТ ВНУТРЕННИХ<br>КОРПОРАТИВНОЙ БЕЗОПАСНОСТИ"<br>ГРАММЫ ДОПОЛНИТЕЛЬНОГО ПРОФЕССИОНАЛЬНОГО ОБУЧЕНИЯ<br>Дополнительна и профессионального обучения и программ<br>профессионального обучения, реализуемых<br>ния мастерской "компьютерная защита от внутренних<br>корпоративной безопасности"<br>граммы дополнительная профессиональная программа повышения<br>квал 1 ПРОФЕССИОНАЛЬНОГО ОБУЧЕНИЯ И ПРОГРАММ<br>ПРОФЕССИОНАЛЬНОГО ОБУЧЕНИЯ, РЕАЛИЗУЕМЫХ<br>НИЯ МАСТЕРСКОЙ "КОМПЬЮТЕРНАЯ ЗАЩИТА ОТ ВНУТРЕННИХ<br>КОРПОРАТИВНОЙ БЕЗОПАСНОСТИ"<br>ГРАММЫ ДОПОЛНИТЕЛЬНОГО ПРОФЕССИОНАЛЬНОГО ОБУЧЕНИЯ<br>Дополнительна 1 ПРОФЕССИОНАЛЬНОГО ОБУЧЕНИЯ И ПРОГРАММ<br>ПРОФЕССИОНАЛЬНОГО ОБУЧЕНИЯ, РЕАЛИЗУЕМЫХ<br>НИЯ МАСТЕРСКОЙ "КОМПЬЮТЕРНАЯ ЗАЩИТА ОТ ВНУТРЕННИХ<br>КОРПОРАТИВНОЙ БЕЗОПАСНОСТИ"<br>ГРАММЫ ДОПОЛНИТЕЛЬНОГО ПРОФЕССИОНАЛЬНОГО ОБУЧЕНИЯ<br>Дополнительн ПРОФЕССИОНАЛЬНОГО ОБУЧЕНИЯ, РЕАЛИЗУЕМЫХ<br>
НИЯ МАСТЕРСКОЙ "КОМПЬЮТЕРНАЯ ЗАЩИТА ОТ ВНУТРЕННИХ<br>
КОРПОРАТИВНОЙ БЕЗОПАСНОСТИ"<br>
ГРАММЫ ДОПОЛНИТЕЛЬНОГО ПРОФЕССИОНАЛЬНОГО ОБУЧЕНИЯ<br>
ДОПОЛНИТЕЛЬНАЯ — профессиональная — программа — НИЯ МАСТЕРСКОЙ "КОМПЬЮТЕРНАЯ ЗАЩИТА ОТ ВНУТРЕН<br>КОРПОРАТИВНОЙ БЕЗОПАСНОСТИ"<br>ГРАММЫ ДОПОЛНИТЕЛЬНОГО ПРОФЕССИОНАЛЬНОГО ОБУЧЕНИ.<br>Дополнительная профессиональная программа повыш<br>квалификации "Анализ безопасности веб-приложений

#### ПРОГРАММЫ ДОПОЛНИТЕЛЬНОГО ОБРАЗОВАНИЯ ДЛЯ ДЕТЕЙ И ВЗРОСЛЫХ

1. Дополнительная общеобразовательная программа для пенсионеров "Основы компьютерной грамотности", 32 час Ссылка на публикацию: https://vk.com/wall-122086396\_546

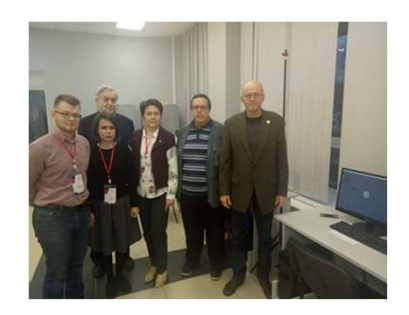

## ПЕРЕЧЕНЬ ПРОГРАММ ПРОФЕССИОНАЛЬНОГО ОБУЧЕНИЯ И ПРОГРАММ ДОПОЛНИТЕЛЬНОГО ПРОФЕССИОНАЛЬНОГО ОБУЧЕНИЯ, РЕАЛИЗУЕМЫХ С ИСПОЛЬЗОВАНИЕМ ОБОРУДОВАНИЯ МАСТЕРСКОЙ "РАЗРАБОТКА МОБИЛЬНЫХ АММ ПРОФЕССИОНАЛЬНОГО ОБУЧЕНИЯ И ПРОГРАММ<br>О ПРОФЕССИОНАЛЬНОГО ОБУЧЕНИЯ, РЕАЛИЗУЕМЫХ<br>ОБОРУДОВАНИЯ МАСТЕРСКОЙ "РАЗРАБОТКА МОБИЛЬНЫХ<br>ПРИЛОЖЕНИЙ<br>ПРОГРАММЫ ДОПОЛНИТЕЛЬНОГО ПРОФЕССИОНАЛЬНОГО<br>ОБУЧЕНИЯ<br>1. Дополнительная профессио ММ ПРОФЕССИОНАЛЬНОГО ОБУЧЕНИЯ И ПРОГРАММ<br>1. ПРОФЕССИОНАЛЬНОГО ОБУЧЕНИЯ, РЕАЛИЗУЕМЫХ<br>160РУДОВАНИЯ МАСТЕРСКОЙ "РАЗРАБОТКА МОБИЛЬНЫХ<br>1. ПРИЛОЖЕНИЙ<br>1. Дополнительная профессиональная программа "Разработка<br>1. Дополнительная пр ПРОФЕССИОНАЛЬНОГО ОБУЧЕНИЯ И ПРОГРАММ<br>РОФЕССИОНАЛЬНОГО ОБУЧЕНИЯ, РЕАЛИЗУЕМЫХ<br>РУДОВАНИЯ МАСТЕРСКОЙ "РАЗРАБОТКА МОБИЛЬНЫХ<br>ПРИЛОЖЕНИЙ<br>ИГРАММЫ ДОПОЛНИТЕЛЬНОГО ПРОФЕССИОНАЛЬНОГО<br>ЧЕНИЯ<br>Дополнительная профессиональная программа ПРОФЕССИОНАЛЬНОГО ОБУЧЕНИЯ И ПРОГРАММ<br>РОФЕССИОНАЛЬНОГО ОБУЧЕНИЯ, РЕАЛИЗУЕМЫХ<br>РУДОВАНИЯ МАСТЕРСКОЙ "РАЗРАБОТКА МОБИЛЬНЫХ<br>ПРИЛОЖЕНИЙ<br>Лополнительная профессиональная программа "Разработка<br>МОбильных приложений", 72 час<br>Ссылка

### ПРИЛОЖЕНИЙ

#### ПРОГРАММЫ ПРОФЕССИОНАЛЬНОГО ОБУЧЕНИЯ

1. Основная программа профессионального обучения по машин и вычислительных машин" с учетом стандартов Ворлдскиллс по компетенции "Разработка виртуальной и дополненной реальности" 144 час ПЕРЕЧЕНЬ ПРОГРАММ ПРОФ<br>
ДОПОЛНИТЕЛЬНОГО ПРОФЕС<br>
ПРОГРАММЫ ПРОФЕССИОНАЛЬНОГО ОБУЧЕНИЯ<br>
ПРОГРАММЫ ПРОФЕССИОНАЛЬНОГО ОБУЧЕНИЯ ПРОГРАМИ<br>
ПРОГРАММЫ ПРОФЕССИОНАЛЬНОГО ОБУЧЕНИЯ ПРОГРАМИ<br>
профессии 16199 "Оператор электронно-выч Сеника на публикацию: https://vk.com/wall-122086396\_341<br>
Сеника на публикацию: https://vk.com/wall-122086396\_306, https://vk.com/wall-122086396\_341,<br>
Сополненной реальности <sup>2</sup> 144 час<br>
сополненной реальности<sup>29</sup> 144 час

подготовки по профессии "14995 Наладчик технологического оборудования", 332 час

3. Основная программа профессионального обучения по профессии «12565 Исполнитель художественно-оформительских работ» (профессиональная подготовка) с учетом стандарта Ворлдскиллс по компетенции «Графический дизайн» (144 час)

## ОБУЧЕНИЯ

профессии 16199 "Оператор электронно-вычислительных

- **NM ПРОФЕССИОНАЛЬНОГО ОБУЧЕНИЯ И ПРОГРАММ<br>
1. ПРОФЕССИОНАЛЬНОГО ОБУЧЕНИЯ, РЕАЛИЗУЕМЫХ<br>
БОРУДОВАНИЯ МАСТЕРСКОЙ "РАЗРАБОТКА МОБИЛЬНЫХ<br>
ПРИЛОЖЕНИЙ<br>
1. Дополнительная профессиональная программа "Разработка<br>
мобильных приложен** квалификации «Технологии разработки приложений виртуальной и дополненной реальности (с учетом стандарта Ворлдскиллс по компетенции «Разработка виртуальной и дополненной реальности»)» ,144 час
- 2. Ссылка на публикацию: https://vk.com/wall-122086396\_450

#### ПРОГРАММЫ ДОПОЛНИТЕЛЬНОГО ОБРАЗОВАНИЯ ДЛЯ ДЕТЕЙ И ВЗРОСЛЫХ

1. Образовательная программа дополнительного образования "Виртуальная и дополненная реальность", 36 час 2. Дизайн и прототип VR-приложений, 32 час

## ПЕРЕЧЕНЬ ПРОГРАММ ПРОФЕССИОНАЛЬНОГО ОБУЧЕНИЯ И ПРОГРАММ ДОПОЛНИТЕЛЬНОГО ПРОФЕССИОНАЛЬНОГО ОБУЧЕНИЯ, РЕАЛИЗУЕМЫХ С ИСПОЛЬЗОВАНИЕМ ОБОРУДОВАНИЯ МАСТЕРСКОЙ "ПРОЕКТИРОВАНИЕ 1. ДОПОЛНИТЕЛЬНОГО ПРОФЕССИОНАЛЬНОГО ОБУЧЕНИЯ И ПРОГРАММЫ ПРОФЕССИОНАЛЬНОГО ОБУЧЕНИЯ, РЕАЛЬМОЛОГО ПРОФЕССИОНАЛЬНОГО ОБУЧЕНИЯ, РЕАЛЬМОЛОГО И ПРОГРАММЫ С ИСПОЛЬЗОВАНИЕМ ОБОРУДОВАНИЯ МАСТЕРСКОЙ "ПРОЕКТІ" НЕЙРОИНТЕРФЕЙСОВ ПРО  $\begin{tabular}{c|c|c|c} \multicolumn{1}{c}{\textbf{A.1}}{\textbf{B.2}}&\multicolumn{1}{c}{\textbf{B.3}}{\textbf{B.4}}&\multicolumn{1}{c}{\textbf{B.4}}{\textbf{B.5}}&\multicolumn{1}{c}{\textbf{B.5}}{\textbf{B.6}}&\multicolumn{1}{c}{\textbf{B.6}}{\textbf{B.7}}&\multicolumn{1}{c}{\textbf{C.6}}{\textbf{C.7}}&\multicolumn{1}{c}{\textbf{D.7}}{\textbf{D.8}}&\multicolumn{1}{c}{\textbf{D.8}}{\textbf{D$ ОФЕССИОНАЛЬНОГО ОБУЧЕНИЯ И ПРОГРАММ<br>ЕССИОНАЛЬНОГО ОБУЧЕНИЯ, РЕАЛИЗУЕМЫХ<br>РУДОВАНИЯ МАСТЕРСКОЙ "ПРОЕКТИРОВАНИЕ<br>ЕЙРОИНТЕРФЕЙСОВ<br>программы дополнительного профессионального<br>обучения<br>квалификации ««Проектирование нейроинтерфей

### ПРОГРАММЫ ПРОФЕССИОНАЛЬНОГО ОБУЧЕНИЯ НЕЙРОИНТЕРФЕЙСОВ

ПЕРЕЧЕНЬ ПРОГРАММ ПРОФЕССИОНАЛЬНОГ<br>ДОПОЛНИТЕЛЬНОГО ПРОФЕССИОНАЛЬНОГО<br>ПРОГРАММЫ ПРОФЕССИОНАЛЬНОГО ОБУЧЕНИЯ<br>1. Основная программа профессионального обучения по<br>программы профессии 16199 "Оператор электронно-вычислительных<br>м И ПЕРЕЧЕНЬ ПРОГРАММ ПРОФЕССИОНАЛЬНОГО ОБУЧЕНИЯ<br>
ДОПОЛНИТЕЛЬНОГО ПРОФЕССИОНАЛЬНОГО ОБУЧЕНИЯ,<br>
программы профессионального обучения<br>
1. Основная программа профессионального обучения<br>
1. Основная программа профессионального ПЕРЕЧЕНЬ ПРОГРАММ ПРОФЕССИОНА<br>ДОПОЛНИТЕЛЬНОГО ПРОФЕССИОНАЛЬ<br>С ИСПОЛЬЗОВАНИЕМ ОБОРУДОВАНИЯ<br>НЕЙРОИНТЕР<br>1. Основная программа профессионального обучения и вычислительных<br>профессии 16199 "Оператор электронно-вычислительных и ПЕРЕЧЕНЬ ПРОГРАММ ПРОФЕССИОНАЛЬНОГО ОБУЧЕНИЯ<br>
ДОПОЛНИТЕЛЬНОГО ПРОФЕССИОНАЛЬНОГО ОБУЧЕНИЯ<br>
1. Основная программа профессионального обучения<br>
1. Основная программа профессионального обучения по программы дополнительна проф ПЕРЕЧЕНЬ ПРОГРАММ ПРОФЕССИОНАЛЬНО<br> **ДОПОЛНИТЕЛЬНОГО ПРОФЕССИОНАЛЬНОГ С** ИСПОЛЬЗОВАНИЕМ ОБОРУДОВАНИЯ МА<br> **ПРОГРАММЫ ПРОФЕССИОНАЛЬНОГО ОБУЧЕНИЯ** НЕЙРОИНТЕРФЕІ<br>
1. Основная программа профессионального обучения по программы<br>  $\begin{array}{|l|l|}\n \hline\n \text{HEPHE HED HPUFAHM HPOPECCMOHADbHOTO}\n & \text{AOTOJHATEPABHOTO} & \text{AOTOJBAHMEM} & \text{O5OPYAOBAHM3 HACTE}\n \hline\n \text{HEPAPMMMb HPO\Phi ECCMOHADbHOTO OSYHEM4B} & \text{HEHPOHHTEPQEÄCOBAHM5 MACTE}\n \hline\n \text{HEPAPMMMb HPO\Phi ECCMOHADbHOTO OSYHEM4B} & \text{HEHPOHHPEPQEÄCOB  
\nHEPAPMWHB} & \text{HCPAPMWHB} & \text{HCPAPM$ **С ИСПОЛЬЗОВАНИЕМ ОБОРУДОВАНИЯ МАСТЕРСКОЙ "П<br>
1.** Основная программа профессионального обучения не нейтроинтерфессии 16199 "Оператор электронно-вычислительных по собучения программы профессиональной составляются не собуч **ПРОГРАММЫ ПРОФЕССИОНАЛЬНОГО ОБУЧЕНИЯ**<br>
1. Основная программа профессионального обучения по<br>
профессии 16199 "Оператор электронно-вычислительных<br>
Машин и вычислительных машин" с учетом стандартов<br>
Ворлдскилис по компетен ПРОГРАММЫ ПРОФЕССИОНАЛЬНОГО ОБУЧЕНИЯ НЕИ НЕИ ПРОГРАММЫ ПРОФЕССИОНАЛЬНОГО ОБУЧЕНИЯ ПРОФЕССИОНАЛЬНОГО ОБУЧЕНИЯ ПРОФЕССИОНАЛЬНОГО ОБУЧЕНИЯ ПРОФЕССИОНАЛЬНОГО ОБУЧЕНИЯ ПРОФЕССИОНАЛЬНОГО ОБУЧЕНИЯ ПРОФЕССИИ 16199 "Оператор элек

Ссылка на публикацию: https://vk.com/wall-122086396\_441

## ОБУЧЕНИЯ

ФЕССИОНАЛЬНОГО ОБУЧЕНИЯ И ПРОГРАММ<br>ССИОНАЛЬНОГО ОБУЧЕНИЯ, РЕАЛИЗУЕМЫХ<br>УДОВАНИЯ МАСТЕРСКОЙ "ПРОЕКТИРОВАНИЕ<br>РОГРАММЫ дополнительного профессионального<br>БУЧЕНИЯ ДОПОЛНИТЕЛЬНОГО ПРОФЕССИОНАЛЬНОГО<br>БУЧЕНИЯ<br>1. Дополнительная проф квалификации ««Проектирование нейроинтерфейсов (с учетом стандарта Ворлдскиллс по компетенции «Проектирование нейроинтерфейсов»)», 144 час ФЕССИОНАЛЬНОГО ОБУЧЕНИЯ И ПРОГРАММ<br>
ССИОНАЛЬНОГО ОБУЧЕНИЯ, РЕАЛИЗУЕМЫХ<br>
УДОВАНИЯ МАСТЕРСКОЙ "ПРОЕКТИРОВАНИЕ<br>
ЕЙРОИНТЕРФЕЙСОВ<br>
ПРОГРАММЫ ДОПОЛНИТЕЛЬНОГО ПРОФЕССИОНАЛЬНОГО<br>
БУЧЕНИЯ<br>
1. Дополнительная профессиональная прогр

Ссылка на программу: https://www.novsu.ru/dept/25137734/i.1494681/?id=1658519

#### ПРОГРАММЫ ДОПОЛНИТЕЛЬНОГО ОБРАЗОВАНИЯ ДЛЯ ДЕТЕЙ И ВЗРОСЛЫХ

1. Образовательная программа дополнительного образования "Сборка и настройка установки для регистрации 8 каналов ЭЭГ", 32 час Ссылка на программу:

## ПУБЛИКАЦИИ В СМИ

(видеоролик // скриншоты публикаций со ссылками на них)

- 1. Колледжи и техникумы области получат более 200 млн рублей на создание мастерских 02.12.2019г.https://www.novreg.ru/press/news/press/111640/
- 2. Колледжи и техникумы области получат более 200 млн рублей на создание мастерских 03.12.2019г.https://novvedomosti.ru/news/education/58233/
- 3. ПОБЕДИТЕЛИ ГРАНТА НАЦИОНАЛЬНОГО ПРОЕКТА «ОБРАЗОВАНИЕ» 22.05.2020г.https://www.novsu.ru/dept/25137734/r.1494682.0.2.returnUri.L2RlcHQvMjUxMzc3MzQvaS4xNDk0NjgyLw%3D%3D.channel.136 971/i.1494682/?view=90022
- 4. РЕАЛИЗАЦИЯ НАЦИОНАЛЬНОГО ПРОЕКТА «ОБРАЗОВАНИЕ» 22.05.2020г.
	- https://www.novsu.ru/dept/25137734/r.1494682.0.2.returnUri.L2RlcHQvMjUxMzc3MzQvaS4xNDk0NjgyLw%3D%3D.channel.136971/i.1494682 /?view=90023
- 5. В Политехническом колледже НовГУ появится робот 09.11.2020г. https://www.novsu.ru/news/90842/
- 6. Студенты Политехнического колледжа НовГУ будут учиться программировать сервисных роботов 10.11.2020г.

https://gazon.media/news/obrazovanie/studenty-politekhnicheskogo-kolledzha-novgu-budut-/

- 7. Открытие мастерских в ПТК НовГУ https://www.youtube.com/watch?v=mSwJgmU\_C3U
- 8. Открытие мастерских в ПТК НовГУ https://vk.com/club122086396

9. В колледжах НовГУ будет более 20 мастерских по стандартам Worldskills https://gazon.media/news/obrazovanie/v-kolledzhakh-novgu-budetbolee-20-masterskikh-po-/

10. Вести Великий Новгород https://www.youtube.com/watch?v=CUTwHFLSwUA

11. В Политехническом колледже НовГУ открылись новые мастерские по мировым стандартам Ворлдскиллс https://www.novsu.ru/news/91015/

12. В Политехническом колледже НовГУ открылись новые мастерские https://www.novsu.ru/news/91010/

Федеральное государственное бюджетное образовательное учреждение высшего образования «Новгородский государственный университет имени Ярослава Мудрого» Политехнический колледж

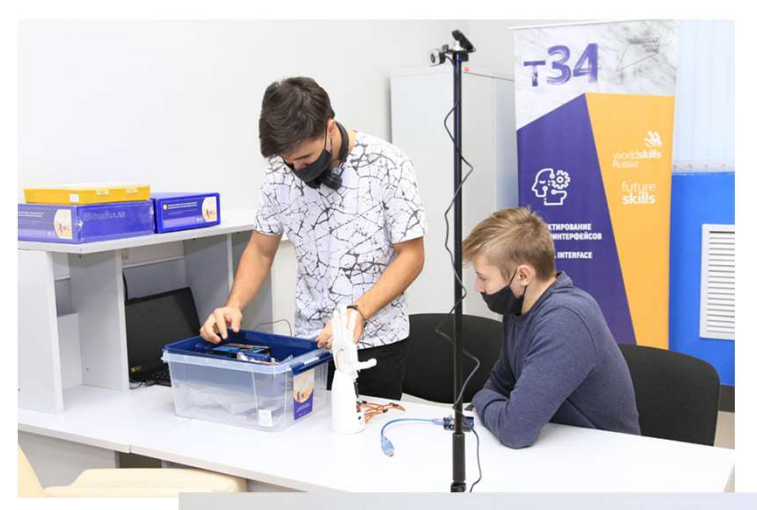

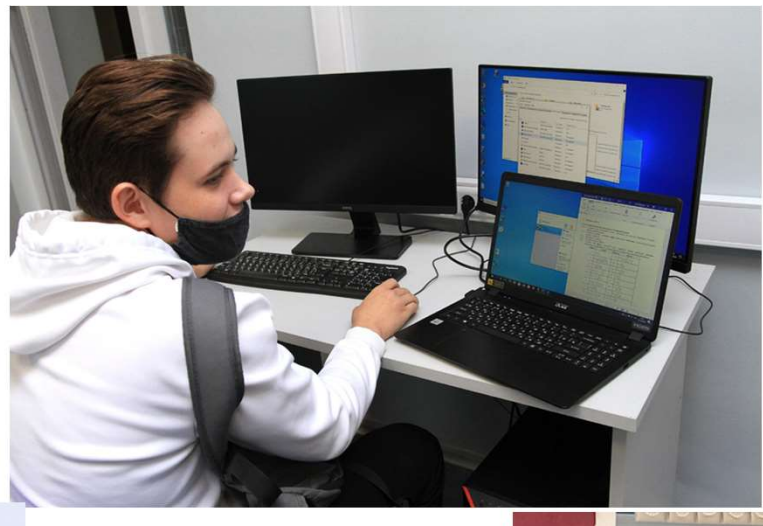

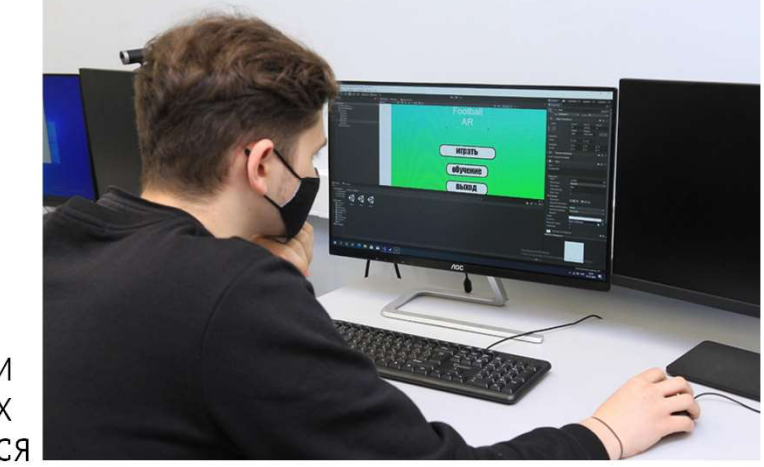

ФОТОГРАФИИ РАБОТАЮЩИХ ОБУЧАЮЩИХСЯ ФОТОГРАФИИ РАБОТАЮЩИХ ОБУЧАЮЩИХС

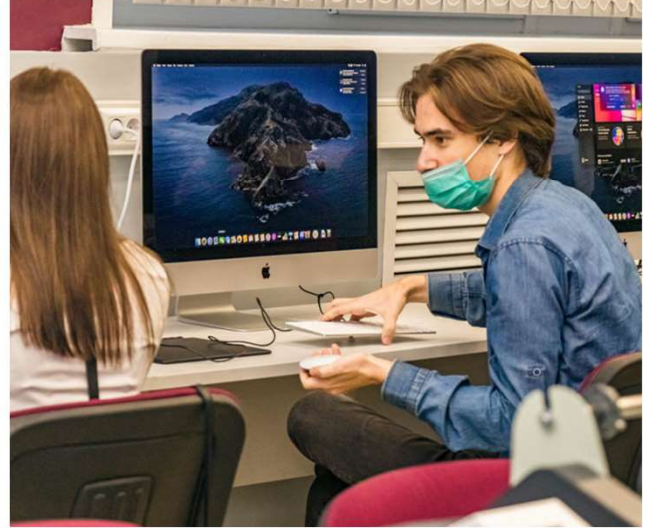

Федеральное государственное бюджетное образовательное учреждение высшего образования «Новгородский государственный университет имени Ярослава Мудрого» Политехнический колледж

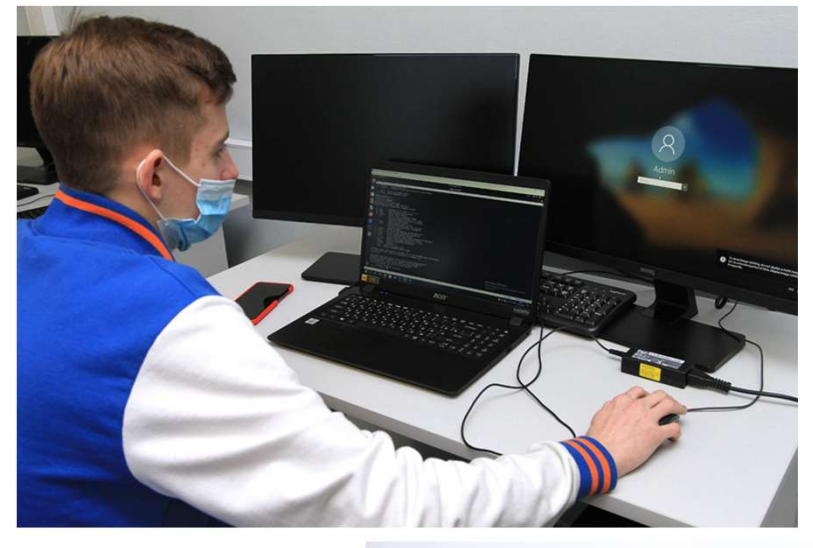

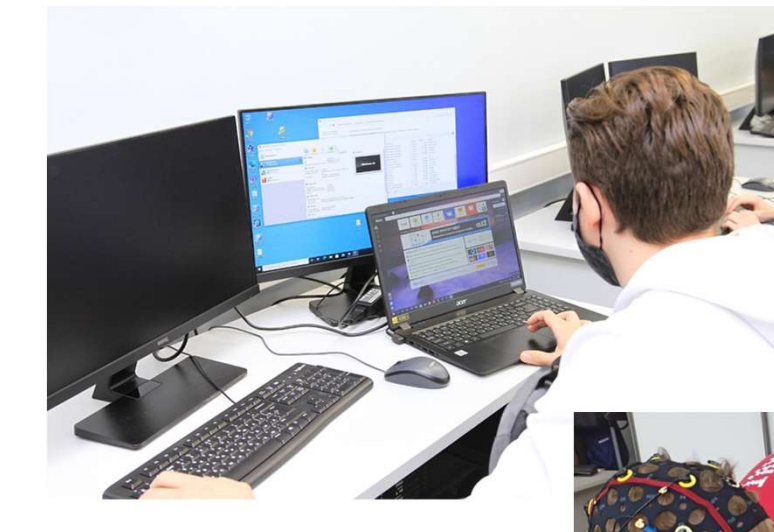

ФОТОГРАФИИ РАБОТАЮЩИХ ОБУЧАЮЩИХСЯ

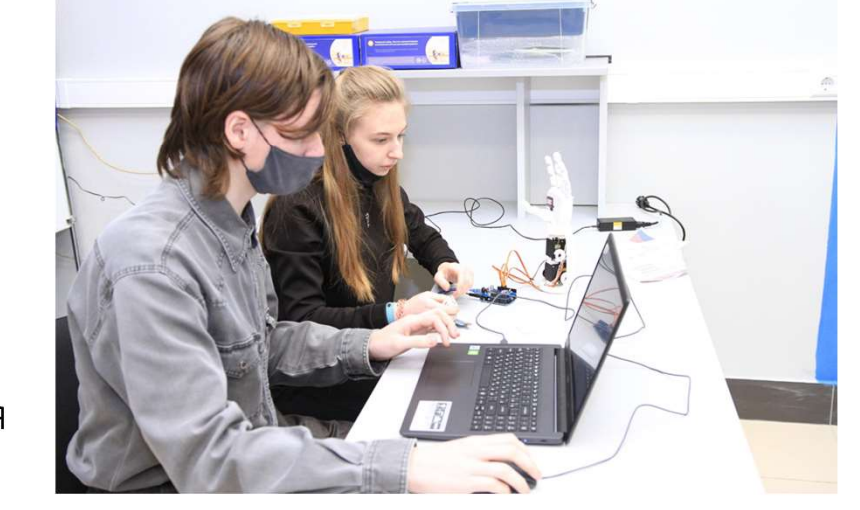

ФОТОГРАФИИ РАБОТАЮЩИХ ОБУЧАЮЩИХСЯ